**Introduction to Data Level Parallelism** 

•

**, 3** 

第一节

### **Thinking Machines Corporation**

**Technical Report** Series TR86-14

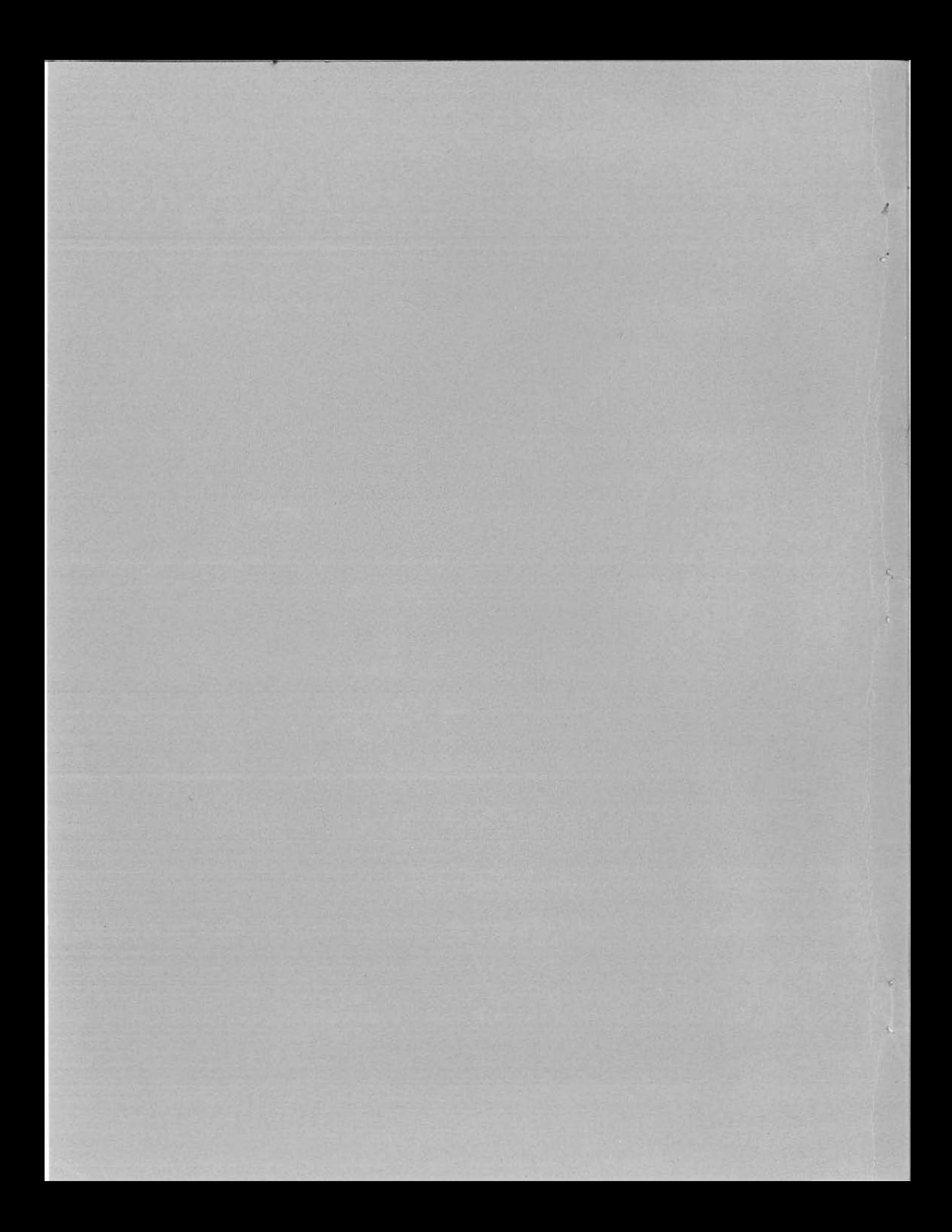

**Thinking Machines Technical Report 86.14**  Introduction to Data Level Parallelism

> **With Programming Examples**  for the Connection Machine<sup>®</sup>System

April 1986

© 1986 Thinking Machines Corporation

"Connection Machine" is a registered trademark of Thinking Machines Corporation. "C\*" and "\*Lisp" are trademarks of Thinking Machines Corporation.

# Contents

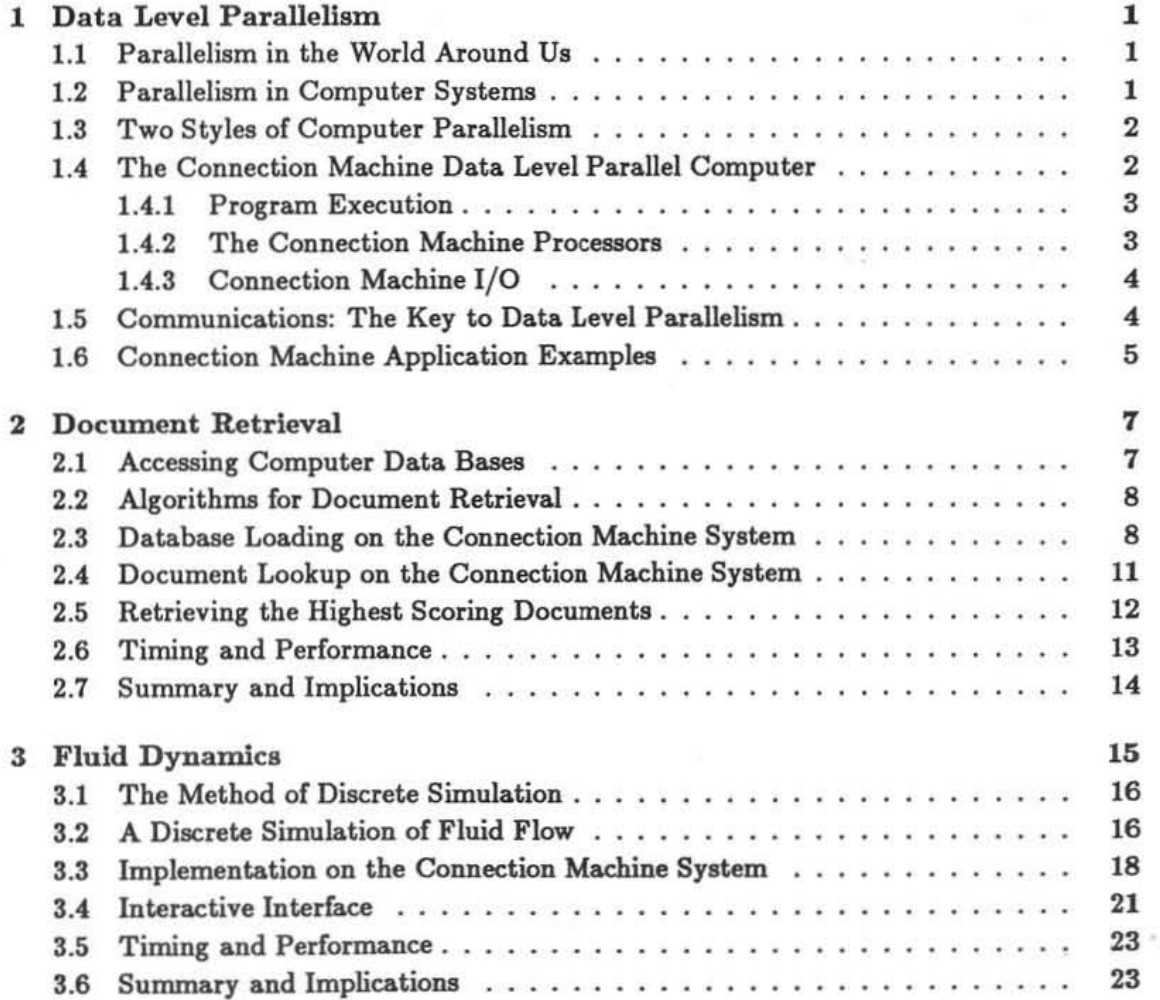

#### **CONTENTS**

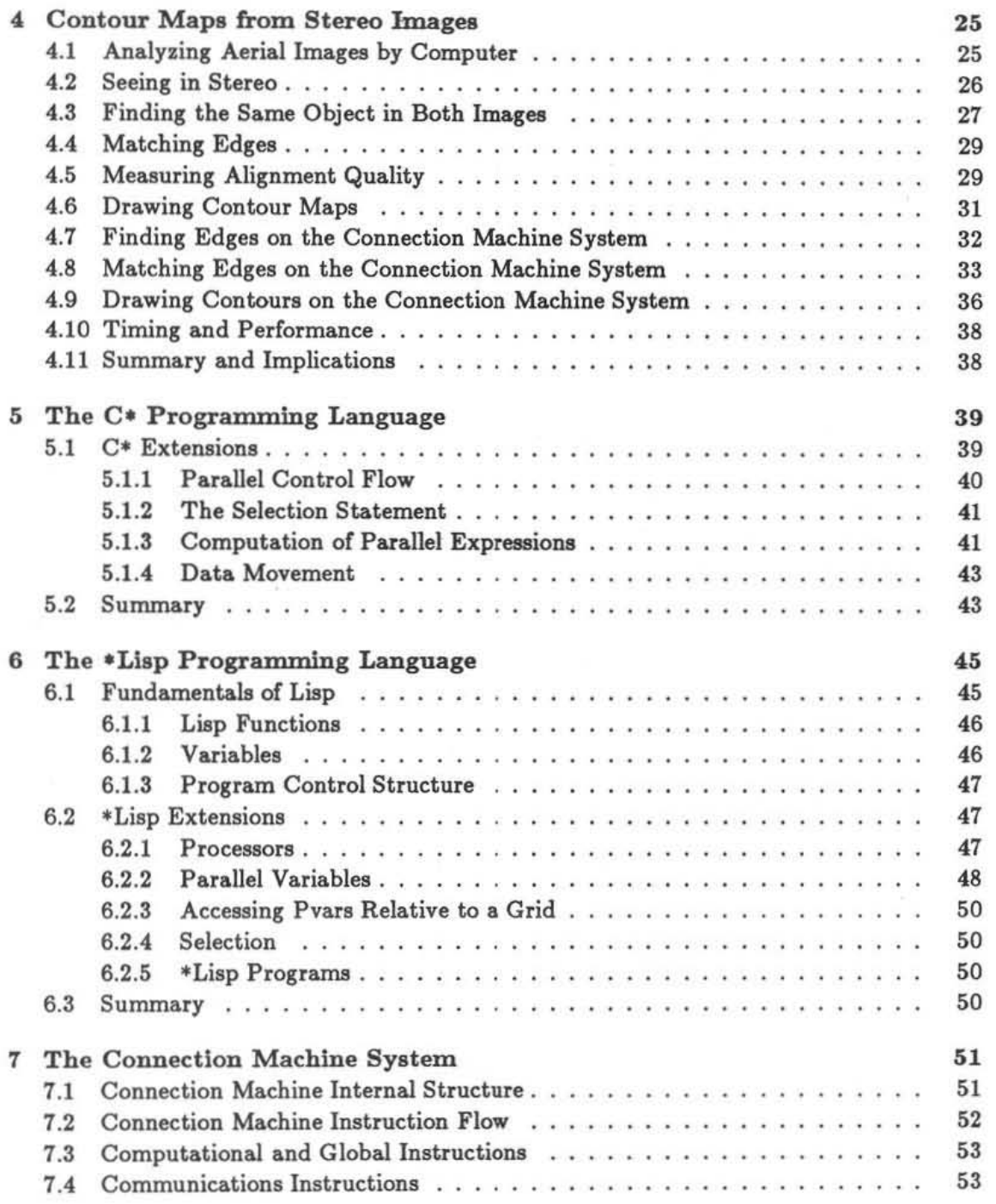

ii

#### CONTENTS

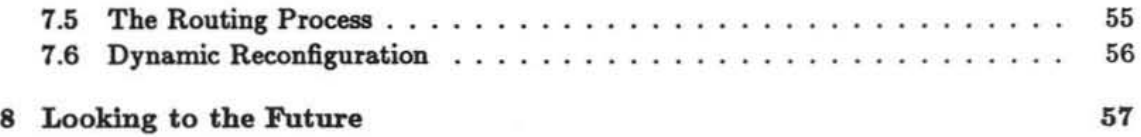

m

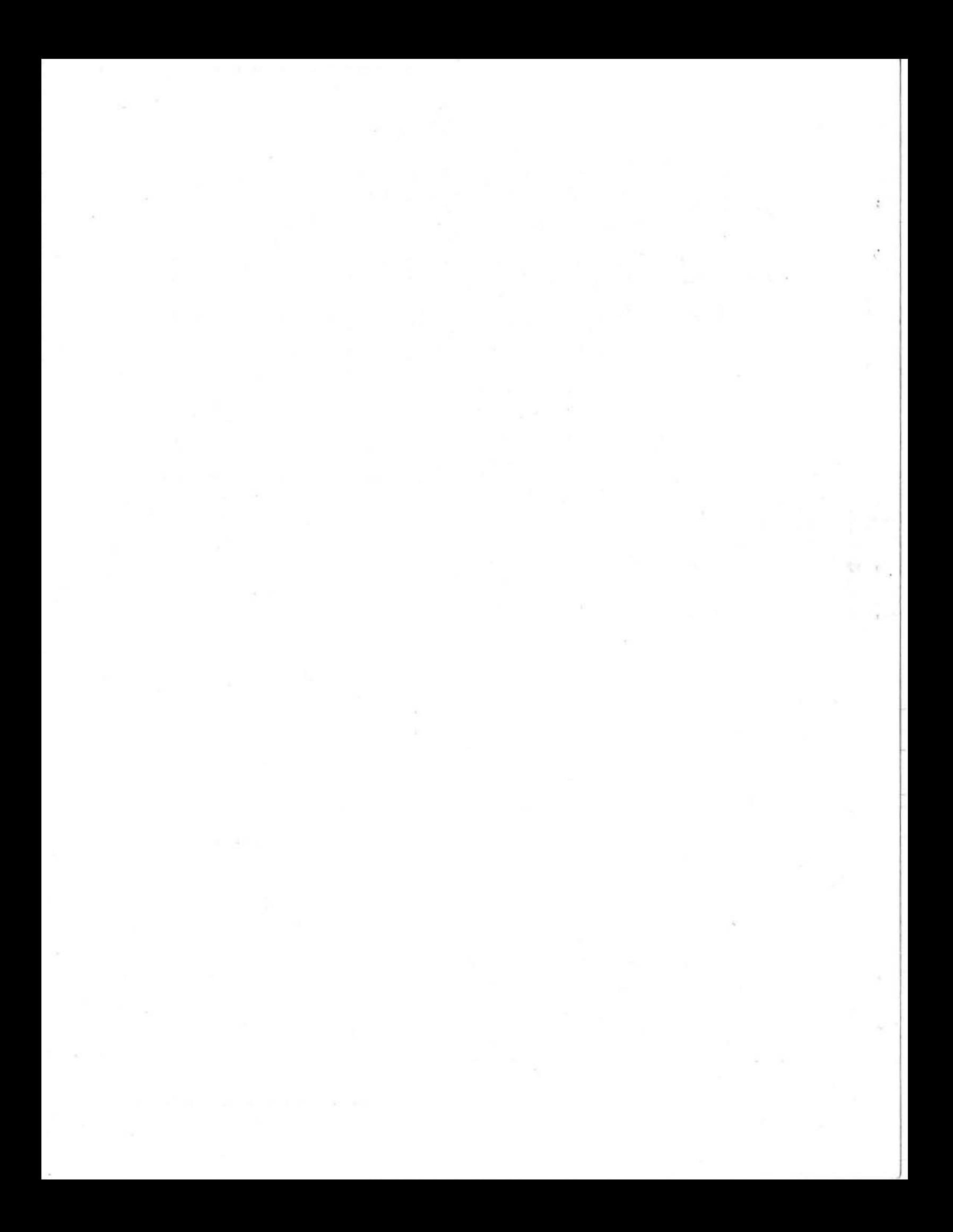

# List of Figures

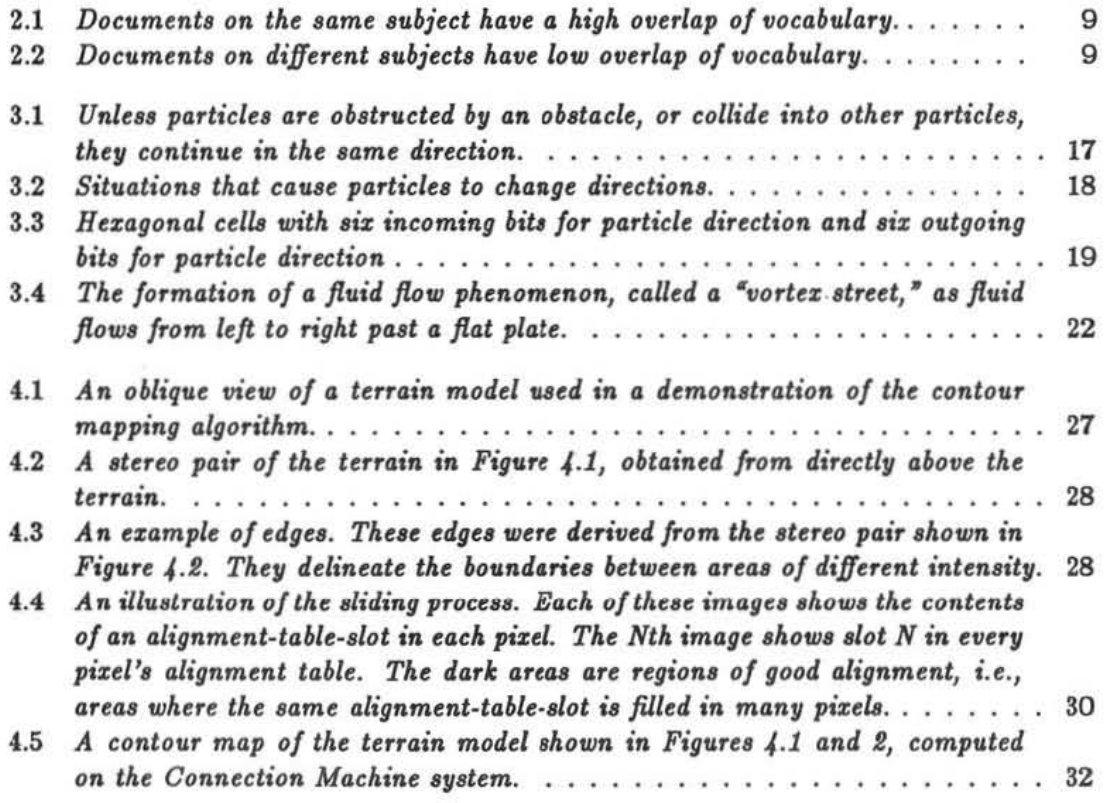

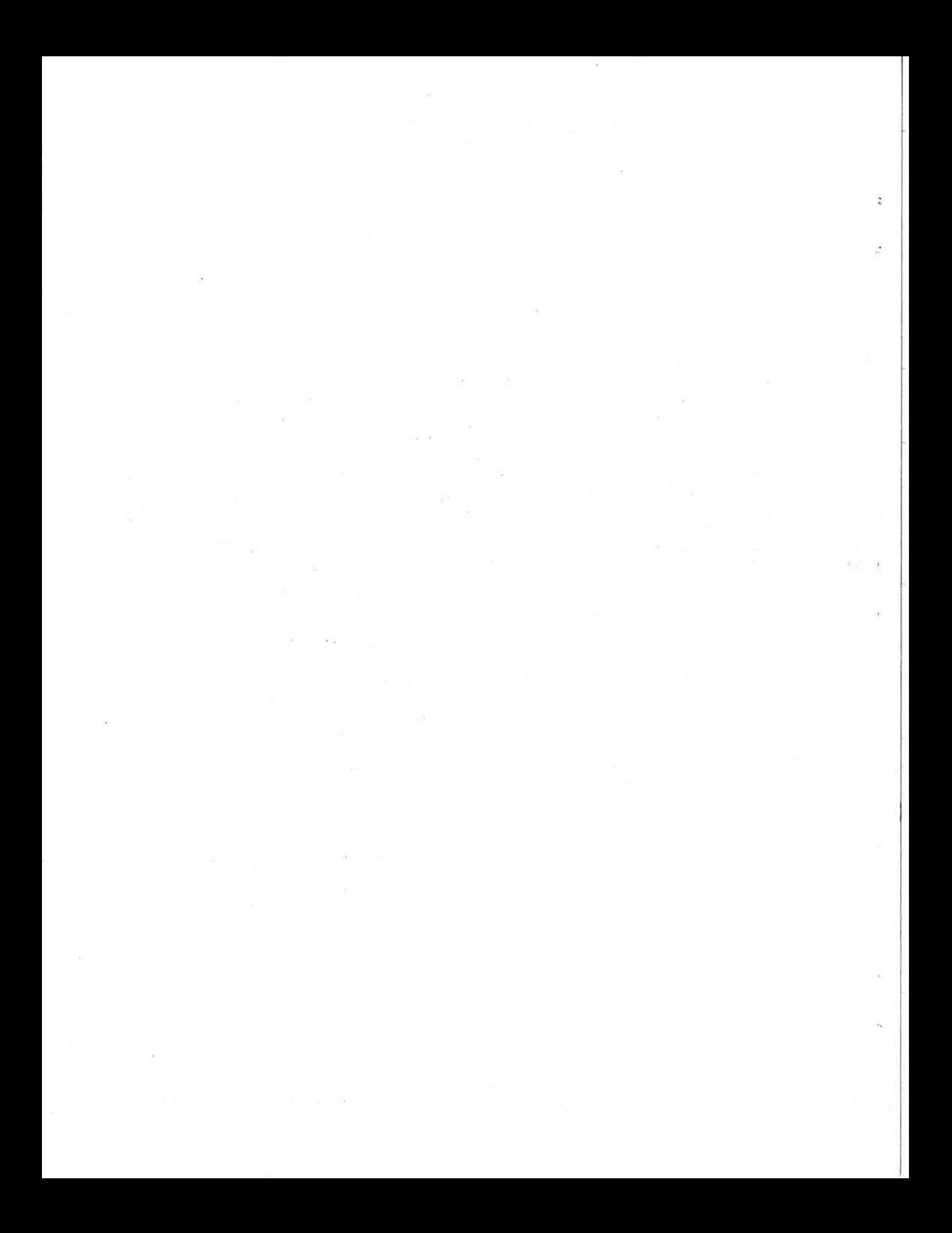

### Chapter 1

## Data Level Parallelism

#### 1.1 Parallelism in the World Around Us

Whenever many things happen at once, parallelism is at work . It is at work for one of two reasons: either because someone is in a burry or because it is the natural course of events. If, for example, many people are working at once to compose a song, it is because someone is in a hurry. Music is a naturally sequential process. Physical phenomena, on the other band, are almost always parallel. The wind in a wind tunnel does not blow over one square centimeter of an automobile body at a time. It blows across the whole frame at once, abowing the engineers how the How in one section interacts with the flow in another. If we simulate the wind in parallel, the results come faster as a natural consequence. The parallelism is being utilized, but it is not being artificially imposed. Other examples of fundamentally parallel phenomena include vision processing, information retrieval, and many types of mathematical operations.

#### 1.2 Parallelism in Computer Systems

The same two motivations, doing things in a hurry and doing things more naturally, also motivate computer architects. Until recently, those architects who are focused on greater speed have obtained it from faster circuitry. Making the electronics twice as fast, or the memory twice as big, has traditionally been a cost-effective way to double the performance of a single-processor computer system. But now these gaios have become much harder to achieve. Limits to circuit speed have been reached. So designers wbo are solely focused on speed are now seeking to inject parallelism into their designs. If two computers of traditional architecture can operate in parallel, the overall speed of the system can double.

There is, however, another starting point for the design process. Computer architects

can go back to the problems themselves and understand the parallelism that has been there all along. Having understood it, they can build a system that exploits it directly. The first benefit of this approach is simplicity. A computer that fits the problems it solves is easier to use and program than a computer that doesn't. And it is also faster. Systems that couple to the inherent structure of a problem mine a deeper vein of parallelism. For this reason, they can dramatically outperform systems whose superficial performance specifications seem superior. When parallelism is imposed on a problem, a speed-up of ten is considered good. When inherent parallelism is exploited, speed-ups of 1000 are commonplace.

Some applications benefit much more than others. While certain problems do not have a large amount of parallelism, there is a large and growing body of important problems that do. For these applications the method of designing the computer around the inherent parallelism of the problem is proving to be outstandingly valuable. This approach is called "data level parallelism." The remaining sections of this report describe data level parallelism and its application to three very different computing problems. The implementation examples use the Connection Machine system, the first data level parallel computer available on the commercial market. (See reference [8] for further discussion of the Connection Machine system)

#### 1.3 Two Styles of Computer Parallelism

All computer programs consist of a sequence of instructions (the control sequence) and a sequence of data elements. Large programs have tens of thousands ofinstructions operating on tens of thousands, or even millions of data elements. Parallelism exists in both places. Many of the instructions in the control sequence are independent; they may in fact be executed in parallel by multiple processors. This approach is called "control level parallelism." On the other hand, large numbers of the data elements are also independent; operations on these data elements may be carried out in parallel by multiple processors. This approach, as mentioned in the previous section, is called "data level parallelism." Each approach has its strengths and limitations. In particular, data level parallelism works best on problems with large amounts of data. Small data structures generally do not have enough inherent parallelism at the data level. When the ratio of program to data is high, it is often more efficient to use control level parallelism. But control level parallelism requires the user to break up the program and then maintain control and synchronization of the pieces.

#### 1.4 The Connection Machine Data Level Parallel Computer

The Connection Machine computer from Thinking Machines Corporation is the first system to implement data level parallelism in a general purpose way. Since the computer is designed

around the structure of real world problems, the best way to understand the Connection Machine architecture is to follow its use in solving an actual problem. A VLSI simulation example will be used for that purpose. In VLSI simulation, the computer is used to verify a circuit design before it is released to be manufactured. The Connection Machine system provides a very direct way to perform this simulation. Each transistor in the circuit is simulated by an individual processor in the system. The chapters which follow explain three more examples in much greater detail.

#### 1.4.1 Program Execution

Data level parallelism uses a single control sequence, or program, and executes it one step at a time, just as it is done on a traditional computer. The Connection Machine system utilizes a standard architecture front end computer for this purpose. All programs are stored on the front end machine. Its operating system supports program development, networking, and low speed I/O. The front end computer has access to all the memory in the system, albeit one data element at a time because it is a serial computer.

All Connection Machine program execution is controlled by the front end system. A Connection Machine program has two kinds of instructions in it: those that operate on one data element and those that operate on a whole data set at once. Any single-data-element instructions are executed directly by the front end; that is what it is good at. The important instructions, those that operate on the whole data set at once, are passed to the Connection Machine hardware for execution.

In the VLSI simulation example, the important instructions are the ones which tell each processor to step through its individual transistor simulation process. Each processor executes the same sequence of instructions, hut applies them to its own data, the data that describes the voltage, current, conductance, and charge of its transistor at that time step of the simulation.

#### 1.4.2 The Connection Machine Processors

In order to operate on the whole data set at once, the Connection Machine system has a distinct processor for each data element. The system implements a network of 65,538 individual computers, each with its own 4096 bits of memory. The data that describe the problem are stored in the individual processors' memories. During program execution, whenever the front end encounters an instruction which applies to all the data at once, it passes the instruction across an interface to the Connection Machine hardware. The instruction is broadcast to all 65,536 processors, which execute it in parallel.

Applications problems need not have exactly 65,538 data items. If there are fewer, the system temporarily switches off the processors that are not needed. If there are more problem elements, the Connection Machine hardware operates in virtual processor mode. Each physical processor simulates multiple processors, each with a smaller memory. Virtual processing is a standard, and transparent, feature of the system. A Connection Machine system can easily support up to a million virtual processors. In general, a problem should have between ten thousand and a million data elements to be appropriate for the Connection Machine system.

#### 1.4.3 Connection Machine I/O

Since the front end system has access to all Connection Machine memory, it can load data into that memory and read it back out again. For small amounts of data, this is a practical approach. but for large amounts it is too slow. A separate 500-megabit-per-second I/O bus is used instead. This bus is used for disk swapping, image transfer, and other operations which exceed the capacity of the front end.

#### 1.5 Communications: The Key to Data Level Parallelism

Large numbers of individual processors are necessary for data level parallelism, but by themselves they are not enough. After all, there is more to a VLSI circuit than individual transistors. A circuit is made up of transistors connected by wires. Similarly, there is more to a Connection Machine system than just processors. A Connection Machine system is made up of processors interconnected by a massive inter-connection system called the router.

The router allows any processor to establish a link to any other processor. In the case of the VLSI simulation example, the links between processors exactly match the wiring pattern between the transistors. Each processor computes the state of an individual transistor and communicates that state to the other procesaors (transistors) it is connected to. All Connection Machine processors may send and receive messages simultaneously. The router has an overall capacity of three billion bits per second.

It is part of the reality of the world we live in that many things happen at once, in parallel. It is part of the beauty of the world we live in that these many things connect and interact in a variety of patterns. Looking at the whole problem at once requires a computer that combines the ability to operate in parallel with the ability to interconnect.

Since the structure of each problem is different, the interconnection pattern of the computer must be flexible. All linkages between Connection Machine processors are established in software. Therefore, the system can configure its processors in a rectangular grid for one problem and then into a semantic network for the next. Rings, trees, and butterflies are other commonly used topologies. The chapter on hardware describes router operation in greater detail.

#### 1.6 Connection Machine Application Examples

Each of chapters 2, 3, and 4 describes a Connection Machine example in detail. First the algorithm is described, and then the actual program that implements this algorithm is presented and discussed. It is not necessary to study the program to appreciate the simplicity of the overall approach. Many readers will want to skip over these details. The third example, contour mapping, is quite sophisticated. Hence the program for this example is more complex than the two that precede it.

The initial Connection Machine languages are  $C^*$  and \*Lisp.  $C^*$  is an extension of C and is appropriate for a wide range of general purpose applications. \*Lisp is an extensicn of Lisp. Lisp, while less well known than C, is also an appropriate language for a wide variety of applications. Its primary use, however, has been in the field of artificial intelligence. Chapters 5 and 6 provide an introduction to these languages.

#### **CHAPTER 1. DATA LEVEL PARALLELISM**

## Chapter 2

## Document Retrieval

There is too much to read. The written material for almost every discipline grows much faster than anyone person can read it. Computers have not provided much relief to date. Now data level parallelism provides the computing power to implement significantly better solutions to the document retrieval problem. These solutions are more natural, so they require less user training. And they are much more accurate, 80 they give the user much greater confidence in the results.

#### 2.1 Accessing Computer Data Bases

There are & number of systems today that provide on-line access to text information, but they perform poorly because they rely on a "keyword" mechanism for finding documents. The premise of a keyword system is that the relevance of a whole document can be determined by the presence or absence of a few individual words. Users enter one or more "keywords" or labels that they feel capture the sense of the information needed. All documents which either contain these words or have been indexed under these words are retrieved. Those that do not are ignored. Even with refinements, such as "Find all occurrences of 'New England Patriots' within ten words of 'Superbowl'," a keyword search generally tends to either find too many documents for the user to cope with, or too few for the user to find useful. It is a guessing game, with the user trying to imagine the most fruitful search terms.

Not all relevant documents contain the one particular word that the user chose, because writers use language differently. A search for documents containing the word "chips" may find five relevant documents, but miss ten others that were indexed under "integrated circuits" or "VLSI." Since the search yields only one third of the relevant documents, it would be considered to have a *recall* of 33%. Worse yet, the five relevant documents might be returned mixed into twenty other documents describing cookies or paint or other subjects

where the word "chips" appears. Such a search would be considered to have a *precision* of 20%. Recent published testing has shown that recall results of as little as 20% are common witb keyword based systems [1].

In short, keyword-based systems are very good at finding one or two relevant documents quickly. What they are poor at is producing a refined result with high recall and high precision. The Connection Machine document retrieval system provides a very powerful way for doing complete searches. It starts out wing a keyword approach, but once the first relevant document is found, the whole approach changes. The user proceeds by simply pointing to one or more relevant documents and saying, in effect, "Find me all the documents in the database that are on the same subjects as this one." A document that has been identified as relevant by the user is referred to here as a "good document."

#### 2.2 Algorithms for Document Retrieval

Data level parallelism makes massive document comparisons simple. The basic idea is this: a database of documents is stored in the Connection Machine system, one or more documents per processor. Once the first good document is found, it is used to form a search pattern. The search pattern contains all the content words of the document. The host machine broadcasts the words in the pattern to all the processors at once. Each processor checks to see if its document has the word. If it does, it increases the score for its document. When the entire pattern has been broadcast, the document that most closely matches the pattern will have the highest score, and can be presented first to the user.

The algorithm is simple to program because it takes advantage of innate characteristics of documents rather than programming tricks and second guessing. Every document is, in effect, a thesaurus of its subject matter. A high percentage of the synonyms of each topic appear because writers work to avoid repetition. In addition, variants of each word (such as plural, singular, and possessive forms), and semantically related terms also appear among the words in a particular article. Clearly not every synonym, variant, and related term will occur in a single article, but many terms will. Each reinforces the connection between the search pattern and the document. Spurious documents, on the other hand, will not be reinforced. The word "chip" will appear in an article about cookies, but "VLSI" and "integrated circuit" simply will not. In the overall scoring, truly useful documents are reliably separated from random matches. (See figures 2.1 and 2.2.)

#### 2.3 Database Loading on the Connection Machine System

A document database may be constructed from sources of text such as wire services, electronic mail, and other electronic databases. For this description it is important to draw a

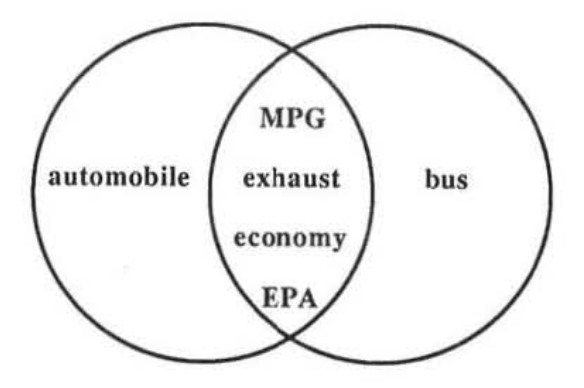

Figure 2.1: *Documents on the same subject have a high overlap of vocabulary.* 

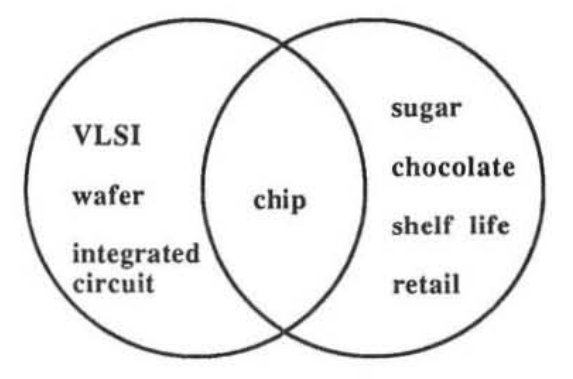

Figure 2.2: *Documents on different subjects have low overlap of vocabulary.* 

#### 10 *CHAPTER* 2. *DOCUMENT RETRIEVAL*

distinction between *source documents* and *content kernels*. A *source document* contains the full actual text of a particular article, book, letter, or report, and is stored on the front-end's disk. A *content kernel* is a compressed form of the source document that encodes just the important words and phrases. It omits the commonplace words. Content kernels are stored in the memory of Connection Machine system.

The content kernel is produced automatically from the source document. First, the source document is processed by a Thinking Machines document indexer program that marks the most significant terms in the text. Next these terms are encoded into a bitvector data structure, using a method called "surrogate coding." Surrogate coding, which is sometimes referred to as a "hash coding" method, allows the content kernel to be stored more compactly. It also speeds up the search process. In surrogate coding, each term in the content kernel is mapped into ten different bits in a 1024-bit vector. The ten selected bits in the vector are set to one to indicate the presence of the word in the document. In a content kernel of 30 terms, the process of surrogate coding ends up marking about a third of the bits as ones.

The source document in its original form is available for retrieval and presentation to the user when needed. The location of the original document on the system disk is stored with the content kernel.

Each segment of the content kernel is made up of the following fields:

- \*score\* is used by the document lookup program to accumulate the ranking of each content kernel in the database according to how closely the content kernel matches the user's search pattern. Each time a match is found, \*score\* is updated.
- $* document-id* contains a reference to the original source document that this content$ kernel was derived from. When a content kernel is selected from the database lookup, the user is shown the source document referred to by this index.

\*kernel\* is a table of the surrogate-coded bit-vector encoding.

The necessary declarations for these fields are as follows. (In this chapter only, all of the code is presented twice, first in the \*Lisp language and then in the  $C*$  language, to make it easy to compare the two languages. Because the characters  $*$  and? may not appear in  $C^*$ identifiers, such \*Lisp names as \*score\* and word-appears? are rendered in  $C^*$  simply as score and word\_appears.)

;;; Declarations for the \*Lisp version.

(defconstant table· size 1024) (defconstant hash-size 10)

```
(*<b>def</b>var <math>*<b>score</b>*)</math>(*defvar *document-id*)(*defvar *kernel*)
```
 $/*$  Declarations for the  $C*$  version.  $*/$ 

#define TABLE SIZE 1024 #define HASH SIZE 10

poly unsigned score, document\_id;

poly bit kernel(TABLE\_SIZE];

#### 2.4 Document Lookup on the Connection Machine System

During the first stage of document lookup, the user lists a set of terms to be used to search the database, and receives back an ordered list of documents that contain all or some of those terms. The user then points to a document which is relevant, and from this document an overall *search pattern* of content-bearing words is assembled. The search pattern is simply a list of these words, with weights assigned to each word. The weight assigned to a word is imersely proportional to its frequency in the database (for example, "platinum" appears in the database less frequently than "gold," and therefore bas a higher weight associated with it). This weighting mechanism ensures that uncommon words have more of an influence than common words over which content kernels get selected during the document lookup process.

Next, the search pattern is broadcast to all processors in the Connection Machine system. The same mechanism that is used to code each word in the content kernel as a series of bits is applied to the words in the search pattern. For each word in the search pattern a set of ten bit indices is broadcast. All content kernels that have these same ten bits set will have the weight of that word added into their \*score\* field. (It is possible that all ten bits for a word might happen to be set on account of other words even though that word doesn't really appear in the source document. Such an accident will result in a "false hit" on that word. However, for two reasons, this will not seriously affect the results of the lookup. First, the probability of a false hit is small:  $(\frac{1}{3})^{10}$ , or less than one in 50,000. Second, a false hit will be only one of many terms contributing to the score, and so will have only a small effect even when it does occur.)

The following code is used to broadcast one search pattern word to all the processors

in the system, which ched: their content kernels and add the value of weight into their \*score\* if it contains the word. The word is represented by a list of ten bit locations (bit-Iocs).

```
: :: *Lisp code for testing the presence of a single word.
(*defun increment-acore-lf-word-appears (bit-Iocs word-weight) 
  (*let ((word-appears? t!!))(dolist (bit bit-Ioca) 
      (*set word-appears?
             (andl! word-appears? 
                    (not 11 (zero p1! (load-bytel 1 *kernel* (11 bit) (11 1)))))(*if word-appears? 
             (**set *score* (+!! *score* (!! word-weight)))))/* C* code for testing the presence of a single word. */
poly void increment_score_if_all_bits_set
) 
        (mono unsigned word.bit.position[HASH.SIZE1 . mono int weight) { 
    mono i;
    poly bit word_appears = 1;
    for (j = 0; j < HASH_SIZE; j++)word_{appears} k= kernel[word\_bit\_position[j]];
    it (word_appears) 
        score += weight;
```
The main search program simply calls this routine once for each keyword in the keyword list.

#### 2.5 Retrieving the Highest Scoring Documents

The code that follows is used to retrieve the \*document-id\* for each of the highest scoring content kernels in the database. The program returns a list of \*document-id\*s for the content kernels with the highest scores. The program first retrieves the \*document-id\* for the highest score, then the next highest score, etc., until a list of length document-count is retrieved. The already-retrieved? flag is set once a processor has had its \*document-id' retrieved so it will not be retrieved again.

```
;;; -Lisp code for retrieving documents in order, highest score first. 
(*de1un retrieve-best-documents 
  (let ((top-documents-list nil))
    (*let ((already-retrieved? nil))
      (dotimes (i document-count)
        (*when (not!! already-retrieved?)
          (*when (=!! *score* (*max *score*))(*let ((next-highest-document (*min (self-address!!))))
               (setq top-documents-list
                 (append top-documents-list
                   (list (pref *document-id* next-highest-document))))
                 (setf (pref already-retrieved? next-highest-document) t))))))
    top-documents-list))
1* C_ code for retrieYing documents in order, highest score first. *1 
poly void retrieye_best_documents 
} 
          (mono document_count, mono unsigned *document_id_array) {
    poly bit already_retrieved = 0;
    mono i; 
    for (i = 0; i < document_count; i++) {
        if (Ialready_retrieved) { 
        } 
    } 
            if (score -- (><= score)) {
            } 
                processor *next_highest_document = (\langle \rangle = \text{this});
                document_id_array[i] = next_highest_document->document_id;
                next_highest_document-)already_retrieved • 1;
```
#### 2.6 Timing and Performance

A production level version of the algorithms described above has been implemented and extensively tested on the Connection Machine system. Performance studies have been done on a database of 15,000 newswire articles, which constitute 40 megabytes of text. An automatic indexing system, selects the content kernels for each document. The content kernels are about one third of the original size of the text. Surrogate coding compresses the data by another factor of about two. In the system currently in use, the kernels are encoded into as many 1024-bit vectors as are needed at 30 terms per vector. For a long document several vectors are used; additional code, not shown above, is needed to chain the vectors together and combine the results.

Using this encoding, the Connection Machine system is able to retrieve the 20 nearest documents to a ZOO-word search pattern from a data base of 160 MBytes in about 50 milliseconds. (160 MBytes is equivalent to an entire year of news from a typical newswire.) In this time the Connection Machine system performs approximately 200 million operations for an effective execution speed of 6,000 Mips.

#### 2.7 Summary and Implications

The program is brief because the algorithm is simple. The Connection Machine system is able to match the user's needs directly. It is powerful enough to carry out the algorithm in a straightforward way. The user wants to say to the database "All documents on the same subject as this one, line up in order here." That is exactly the service that the Connection Machine system provides for the user. It broadcasts the contents of the selected document to tens of thousands of processors at once. Each processor decides in parallel how similar its documents are. Then the most similar ones are sorted and presented to the user.

Even larger databases can use the same technique with two enhancements. The first enhancement is the use of a very high-speed paging disk, which allows larger numbers of content kernels to be swapped into the system for searching. The second enhancement is the use of cluster analysis. When the system has many documents on the same subject, it need not store all their content kernels individually. It can store one for the whole cluster, then retrieve the full set of related documents when needed. A single document may, of course, participate in more than one cluster. As the total database size grows, the size of the average cluster grows with it, making this a particularly appropriate technique for large scale databases. The addition of paging and clustering extends the algorithm described above to the 10-gigabyte range and beyond.

### Chapter 3

## Fluid Dynamics

Fluid flow simulation is a key problem in many technological applications. From the flow of air over an airplane wing to mixing in a combustion chamber, the problem is to predict the performance of a design without building and testing a physical model.

Until recently, fluid flow models were based almost exclusively on partial differential equations, typically the Navier-Stokes equations or approximations to them. These equations are not generally solvable by normal analytical methods. Numerical approximation techniques, such as finite difference methods and finite element methods, have been developed to solve these partial differential equations. AIl of these methods involve large numbers of floating point operations which require great amounts of fast memory. In addition, obstructions to the flow must usually be mathematically simple shapes.

Recent physics research has suggested that it is possible to make intrinsically discrete models of fluids. The fluids are made up of idealized molecules that move according to very simple rules, much simpler than the Navier·Stokes equations. The models are examples of cellular automata and are particularly well-suited to simulation on the Connection Machine. Cellular automata are systems composed of many cells, each cell having a small number of possible states. The states of all cells are simultaneously updated at each "tick" of a clock according to a simple set of rules that are applied to each cell. This approach involves only simple logical operations and does not require floating point arithmetic. It allows for all obstructions regardless of their shape. In addition, mathematical methods can be used to show that the results of such simulations agree with the results that would be obtained from the Navier-Stokes equations.

#### 3.1 The Method of Discrete Simulation

Discrete simulation is used to model fluid flow on the Connection Machine system. The technique involves six key clements: particles, cells, time steps, states, obstacles, and interaction rules. Particles correspond to molecules of a fluid. A particle has a speed and a direction which determine how it moves. A *time 8tep* is a "tick" of a clock that synchronizes the movement of particles. During each time step, particles move one cell in the direction that they are heading. A *cell* is a specific place in the overall region that is being observed. The region is completely filled with cells. Particles can move into and out of each cell during each time step. A *state* is a value assigned to each cell that indicates the number of particles within the cell, and in which directions they are heading. An *obstacle* is a set of special cells that obstruct the natural movement of particles. The *interaction rufe.* determine the movement of each particle when it shares a cell with one or more other particles. This movement is carried out by updating the state of the cells to reflect the new positions of the particles within the region.

A discrete simulation typically uses fixed cells. The cells never move or change during the simulation. Particles are completely in one cell during a time step, and move completely into the next cell (determined by the interaction rules) during the next time step. During each time step, every cell gathers data about particles heading in its direction from each of its neighboring cells. Based on the interaction rules, each cell determines the direction of its newly acquired particles and updates its own state.

A simulation designer can choose the cell topology and the interaction rules. The cell topology determines how many sides a cell bas, and therefore, the directions by which particles may enter and exit. The simulation designer also determines the number of cells in the region being observed, and the average number of particles in each cell. Cellular automata theory provides the background for the simulation designer's decisions. It suggests that a simple cell topology, a huge number of cells and particles, and simple, local interaction rules are the most likely to be successful.

#### 3.2 A Discrete Simulation of Fluid Flow

Thinking Machines is currently simulating fluid flow using a two-dimensional region that is divided into 16,000,000 hexagonal cells. Each cell is assigned to its own Connection Machine processor (using the virtual processor mechanism). The hexagonal mesh is a simple topology that gives the randomness that is required on a microscopic level to get correct results on the macroscopic level.

One of the fundamental reasons for computer simulation of fluid flow is to observe the behavior of a fluid as it flows past an obstacle. In the discrete model, obstacles are groups of cells that particles can not travel through. When a particle approaches an obstacle cell,

#### 3.2. A *DISCRETE SIMULATION* OF *FLUID FLOW* 17

it bounces off during the next time step. In order to observe the behavior of a fluid, tens of millions of microscopic particle interactions are simulated. Each individual particle's path through the cells and off of tbe obstacle cells appears almost random, just as in real fluids. However, when all of the particles' paths are considered, the overall behavior of the model is consistent with the way that real fluids behave. (See references  $[4,7,14]$  for further discussion of the use of cellular automata to model fluid flow.)

Individual particles can enter or exit through any of the six sides of each cell. A cell may contain a maximum of one particle heading in each of the six possible directions during a given time step (and 80 the total number of particles per cell per time step is anywhere from  $0$  to  $6$ ). A particle that has not collided with another particle during a time step will continue moving in the same direction during the next time step. (See figure 3.1.) When particles collide, a simple set of rules determines their new directions, conserving both momentum and the number of particles.

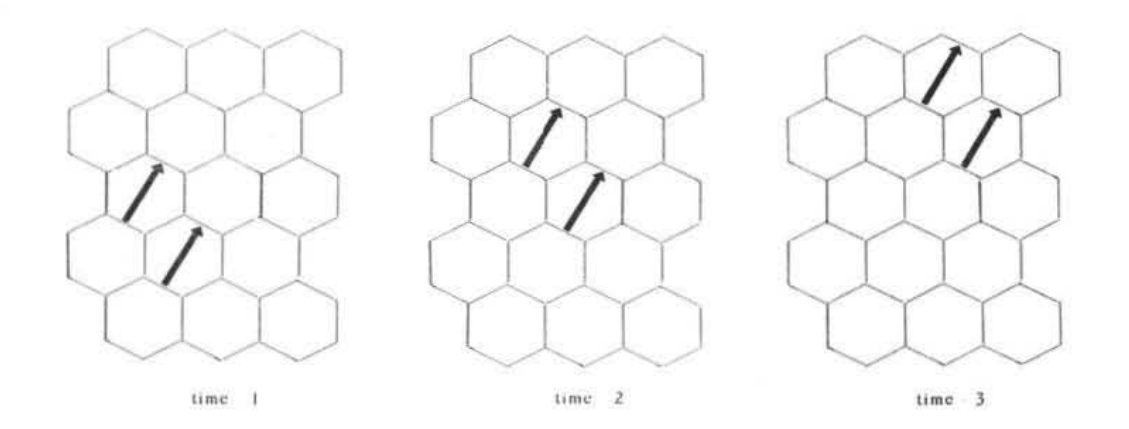

Figure 3.1: *Unless particles are obstructed by an obstacle, or collide into other particles, they continue in the same direction.* 

At each time step, every cell updates its state by checking all of its adjoining cells, or neighbors, for particles that are heading in its direction. All cells then update their own states based on the information that they have gathered. In the model currently implemented, there are five situations that cause a particle to change directions: 2-way symmetric collisions. 3-way symmetric collisions, 3-way asymmetric collisions, 4-way symmetric collisions, and collisions with an obstacle cell. (See figure 3.2.)

Although the algorithm is implemented by modeling the individual movements and collisions of tens of millions of particles at each time step, the behavior of the fluid is observed by averaging the behavior of all of the particles in the entire region and by analyzing the

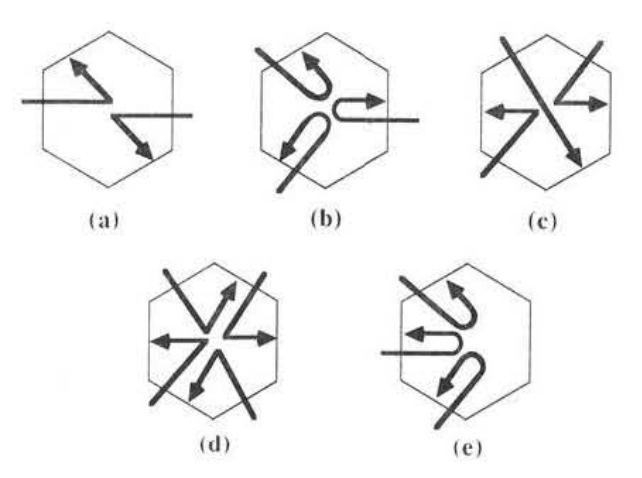

Figure 3.2: *Situations that cause particles to change directions.* 

(a) *Two-way symmetric: two particles enter a cell from opposite sides. The particles exit through a different* pair *0/ opposite wal13.* 

(b) *Three -way symmetric: three particles enter a cell from non-adjacent sides. Each particle exits 6y the side through which* it *entered.* 

(c) *TAree-way asymmetric: three particles enter a cell, two of them from opposite sidcs. One particle passes through unobstructed; the other two particles behave as in a two-way symmetric.* 

(d) *Four-way symmetric: four particles enter a tell, each particle's side* is *adjacent to only one other particle's side. Particles behave as in two two-way symmetric collisions (maximum of one particle exiting per 8ide).* 

(e) *Collisions with an obstacle cell:* a *particle always leaves an obstacle cell by th e side through which it entered.* 

results over many time steps. In a typical simulation, macroscopic results are gathered by averaging particles together in groups of 20,000. Although each individual particle has only one speed and six possible directions, the average of 20,000 particles provides the full range of possible velocities.

#### 3.3 Implementation on the Connection Machine System

There are two available ways for the Connection Machine system to implement the connections among the hexagonal cells. It can use the full router, setting up six connections for each site, one for each adjacent hexagon. Or it can use its grid, which connects four adjacent processors directly. The grid network was chosen for this implementation. It is very fast for small data transfers to nearby processors.

Of course, the grid cannot implement hexagonal connections directly. It connects to four adjacent processors, not six. Therefore, two of the six connections require two-step communication (i.e., up one and over *one* for the diagonal). The simulation program implements this two-step process. Each site can quickly learn the status of its six neighbors and can determine which ones contain particles that are moving in its direction.

Each cell has only 13 bits associated with it: six bits for incoming state (numbered 0-5), six bits for outgoing state (numbered 0-5). and one bit to indicate whether or not it is an obstacle. Each of the six incoming state and six outgoing state bits is dedicated to a particular direction. If a particle is entering or exiting through that direction, then the bit is set to 1, otherwise it is eet to o. (See figure 3.3.)

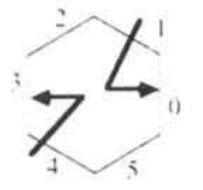

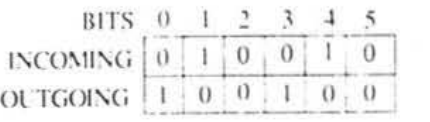

Figure 3.3: *Hezagonal cells with siz incoming bits for particle direction and siz outgoing bits lor partide* direction

 $/*$  A cell state is represented by a six-bit unsigned integer, which can also be regarded as an array of six individual bits.  $*/$ 

typedef union STATE {unsigned:6 Val; unsigned:1 Bit[6];} state;

*j .* Each processor 1n the domain "grid" will contain a cell state (the outgoing state), another state (the incoming state) used 10r temporary purpoaes in the calculation, and a bit saying whether or not it is an obstacle cell. \*/

```
poly atate outgoing_atate. incoming_atate; 
poly unsigned:1 obstacle_cell;
```
/\* The following declares the actual grid of processors. \*/

processor fluid\_grid[ARRAY\_X\_SIZE][ARRAY\_Y\_SIZE];

/\* Grid is the C pointer type that corresponds to the above array type.  $*/$ 

typedef processor (\*grid) [ARRAY\_Y\_SIZE];

At each time step, instructions are broadcast that tell each cell how to gather data about particles heading in its direction. When the cells poll each of their six neighbors for information, they formulate their own 6-bit incoming state. For example, a cell would ask its East neighbor for its outgoing state bit number 3, and would place the answer in its own incoming state bit number 0. It would then ask its NorthEast neighbor for its outgoing state bit number 4 and would place tbe answer in ita own incoming bit number 1. All cells, in parallel, check the state of all six of their neighboring cells. This extreme data level parallelism allows for a large amount of data to be collected in a small amount of time.

 $/*$  This code is executed within each processor. Outgoing state bita from aix neighbors are gathered and placed within the local incoming\_state array. Note the use of a C cast expression ((grid)this) to create a self-pointer that has a two-dimensional array type suitable for double indexing. (This code actually is oversimplified in that it does not handle the boundary conditions for cells on the edge of the grid. Handling these conditions is a bit tedious but conceptually straightforward.) \*/

```
poly void get_neighbors() {
```

```
\texttt{inconing\_state}. Bit[0] = ((\text{grid}) this) [ 1] [ 0] .outgoing_state. Bit[3];
     \texttt{inconing\_state}. Bit[1] = ((\text{grid})this)[0][1].outgoing_state. Bit[4];
     \texttt{inconing\_state}.Bit[2] = ((\texttt{grid}) \texttt{this}) [-1] [ 1].outgoing_state.Bit[5]:
     \texttt{inconing\_state}. Bit[3] = ((\texttt{grid}) \texttt{this}) [-1] [ 0]. outgoing_state. Bit[0]:
      \texttt{inconing\_state}. Bit[4] = ((\text{grid})\text{this}) [ 0] [-1]. outgoing_state. Bit[1];
      \texttt{inconing\_state}. Bit[5] = ((grid)this)[1][-1]. outgoing_state. Bit[2];
)
```
Once each cell has determined which particles are entering (by collecting its incoming state), it updates its outgoing state to reflect the particle interactions. First, all cells that have their obstacle-bit turned on are instructed to set their outgoing state to be the same as their incoming state (since particles that hit an obstacle bounce back in the same direction).

#### *3.4. INTERACTIVE INTERFACE* 21

Next, patterns are broadcast that correspond to each of the possible S-bit incoming states, followed by the corresponding 6-bit outgoing state. Each cell compares its incoming state to the pattern being broadcast. When there is a match, the cell updates its outgoing state accordingly. For example, a cell with an incoming state of 011011 would then have an outgoing state of 110110 (refer to figure 3.2d).

```
/* The rule table is indexed by a six-bit incoming-state value
   and contains the corresponding outgoing-state values. */
```
state rule\_table[64];

```
/* Calculate the new outgoing_state for all cells, based on the
   incoming_state and the obstacle_cell bit. */
```

```
poly void update_state {
    if (obstacle.cell) 
         outgoing_state.Val = incoming_state.Val;
    else outgoing_state.Val = rule\_table[incoming_state.Val].Val;
}
```
It is important to note that this trivial, non-computational, table look-up is the driving force of the whole simulation. The Connection Machine system has replaced all of the mathematical complexity of the Navier-Stokes equations with this small set of bit-comparison operations. The simulation is successful because the system can perform this operation on huge numbers of particles in very short amounts of time. It is an example of the Connection Machine system being easier to program because it supports a much simpler algorithm.

#### 3.4 Interactive Interface

A typical "run" of a fluid flow simulation begins by allowing the user to make several choices. The user typically specifies the average number of particles per cell (density) and the average speed and direction of the particles (velocity). Technically this means that the entire region starts out with particles randomly distributed among the cells (based on the density) and moving in a certain overall direction (based on the average velocity). The user also selects or draws one or more obstacles snd places them somewhere in the region being observed. All cells that are part of an obstaele have their obstacle bit set. As the simulation runs, new particles are randomly injected from the edges of the region in order to maintain the selected density and velocity. Once the model is running, each cell's state is continually updated, and aversge results for regions of cells are displayed.

```
j* This 1s the main computation loop. At each time step. each 
   cell fetches state from neighbors and updates its own state: 
   then the results are displayed. */
poly void fluid_flow() { 
} 
    for (;;) ( 
        get_neighbors(); 
        update\_state();
        display_state(); 
    } 
/* Execution begins here . */ 
void start_fluid_flow() {
    /* Initialization. */ 
    initialize_rule_table(); 
    initialize_cell(); 
} 
    j* Activate all processors in flUid_grid 
       and then call the function fluid_flow. */
    [[] []fluid_grid] .{ fluid_flow(); }
```
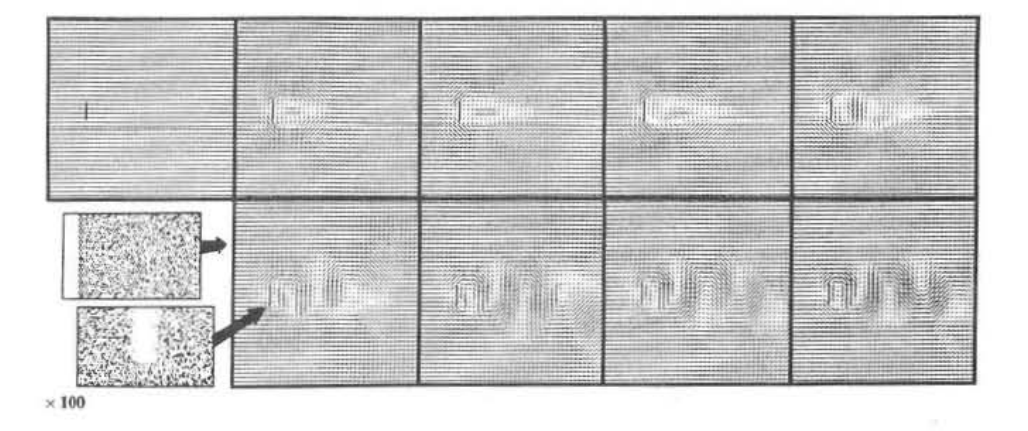

Figure 3.4: The formation of a fluid flow phenomenon, called a "vortex street," as fluid *flows from left to right past a flat plate.* 

#### *3.5. TIMING AND PERFORMANCE* 23

#### 3.5 Timing and Performance

A production level version of the algorithm described in this chapter has been implemented and extensively tested on the Connection Machine system. The simulation operates on a  $4000 \times 4000$  grid of cells, typically containing a total of 32 million particles. The Connection Machine system is able to perform one billion cell updates per second. Figure 3.4 shows several displays from a simulation of 100,000 time steps. Each time step includes approximately 70 logical operations per cell; the simulation therefore required a total of 100 trillion  $(10^{14})$  logical operations. The complete simulation took less than 30 minutes. Current results are very competitive with state-of-the-art direct numerical simulations of the full Navier-Stokes equations.

#### 3.6 Summary and Implications

In addition to providing very accurate simulation of fluid behavior, the Connection Machine method for simulating fluid flow allows scientists to continually interact with the model. Any of the user's original choices may be modified during a run of the simulation, without long delays for new results. Since particles are continually moving through the cells, a new density or average velocity may be established by adjusting the particles being randomly injected from the edges. When a new obstacle is added during a run, the obstacle bits in the appropriate cells are set, and those cells begin to reflect particles. Within less than a minute (a few thousand time steps), results based on the new selections become apparent in the displayed flow.

The algorithm for simulating fluid flow on the Connection Machine system is simple. It overcomes problems formerly associated with computer simulations of 8uid flow by using a discrete simulation that takes advantage of the Connection Machine aystem's inherent data level parallelism. During each time step, every particle can move in the direction it is heading, every cell can evaluate its new particles based on collision rules, and every cell can update its state to reflect the direction of the particles it currently contains. The algorithm involves a small number of instructions executed over a large amount of data. Since the Connection Machine system is able to assign a processor to each data element, and to allow all processors to communicate simultaneously, it has provided the computational power required to provide the ideal solution to this applications need.

**CHAPTER 3. FLUID DYNAMICS** 

### Chapter 4

## Contour Maps from Stereo Images

Human beings have extremely sophisticated and well-developed visual capabilities, which scientists are just now beginning to understand. Since humans are very good at dealing with visual data, graphics and image processing provide an excellent opportunity for creative partnership between people and computers. An example of this partnership is the widespread use of graphical output for computer applications, such as scientific simulations. The computer does what it does best, computing the results and displaying them in a picture or a movie. Researchers do what they do best, usmg their sophisticated visual system to make qualitative judgements based on the visual information.

In many important computer applications, however, this partnership breaks down. When the flow of visual data is too large, the human visual system makes mistakes. Often this is simply because humans get tired and lose their concentration when faced with very large and monotonous streams of visual data, not because they are trying to extract information too subtle for current computer science to handle.

#### 4.1 Analyzing Aerial Images by Computer

The analysis of detailed aerial images is an area where increased computer processing is highly desirable. Topographers would like to have the computer partially "digest" the visual data first, presenting only the essential properties of the images to the human user. In some cases, they would like to have the computer go even further, drawing abstract conclusions from raw visual data. Scientific progress in image processing and artificial intelligence has recently made this kind of information processing possible. However, conventional computers cannot keep up with the enormous flow of data that these applications present. Consequently, humans are still doing most of the work in these areas. The partnership has broken down because people are doing what the computer should be doing for them.

#### 26 *CHAPTER* 4. *CONTOUR MAPS FROM STEREO IMAGES*

Data level parallelism is helping to redress this balance. It is ideally suited to the analysis of multiple images and the detection of subtle differences between them. In particular, it is allowing stereo vision algorithms to be applied to terrain analysis in very high volume applicdions. Stereo vision is the process by which humans are able to take in two slightly different images (from the two eyes) and use the small differences arising from the two different perspectives to determine the distances to the objects in the field of view. Using the same principle, the Connection Machine system is able to analyze two aerial images to determine the terrain elevation and to draw a contour map. Contrary to the apparent ease with which humans can perform this process, it is a subtle and difficult computational problem which no computer has yet solved perfectly. That is why humans are always involved to "coach" the process. The Connection Machine system, with its natural ability to handle large numbers of images and compare them in great detail, can help to drastically reduce the amount of work people must do in this area.

This chapter describes the underlying algorithms for stereo vision on a data level parallel computer, and shows some of the implementation on the Connection Machine system. Many detailed elements of an actual production system, such as straightening out misaligned images and displaying intermediate results, have been omitted in order to focus on the underlying algorithms. See references  $[2,3,5,11,12,13]$  for more information on machine vision and the stereo matching problem.

#### 4.2 Seeing in Stereo

Images are very large, inherently parallel data structures. Therefore the processing of images is an application that is ideally suited for data level parallelism. An image is stored as an array of *picture elements*, or *pixels*. An image with 256 pixels in the vertical dimension and 256 in the horizontal dimension has a total of 65,536 data elements. More detailed images, with 1024 by 1024 pixels, have more than a million data elements. For black and white images, the value stored in each of the pixels is the intensity of light at that point, ranging from pure white through various shades of gray to pure black. (Pixels in color images contain information describing the hue and saturation as well as the brightness.) The contour mapping problem is one of extracting terrain *elevation* information from images that, upon first inspection, contain only information about terrain *brightness* at each pixel.

The term *stereo* means "dealing with three dimensions." *Stereo vision* is "the ability to see in three dimensions." Humans and many animals have the remarkable ability to take in two images, obtained from slightly different perspectives-one from each eye-and fuse them to perceive a three-dimensional world. The difference in perspective causes objects to appear in slightly different places in the two images. The amount of positional difference is related to the distance of the object from the viewer.

#### *4.3. FINDING THE SAME OBJECT IN BOTH IMAGES* 27

Because stereo vision occurs automatically in humans, we tend to be unconscious of the process. A simple demonstration serves as a reminder. Hold a pencil in front of a piece of paper and fix your gaze on the paper. Start to alternately close one eye and then the other, then slowly move the pencil toward your face. Keep the paper stationary and your gaze fixed on the paper while you move the pencil. The paper always seems to shift back and forth by the same small amount, but the closer the pencil moves to you, the more it jumps in position between the two views.

The two images used in a stereo vision system are called a "stereo pair." Figures 4.1 and 4.2 give an example. Figure 4.1 shows a model of some terrain, as seen from an oblique angle. Figure 4.2 shows a stereo pair obtained from directly above the terrain. Figure 4.2 can produce a vivid sensation of depth when observed with an appropriate stereo viewing apparatus.

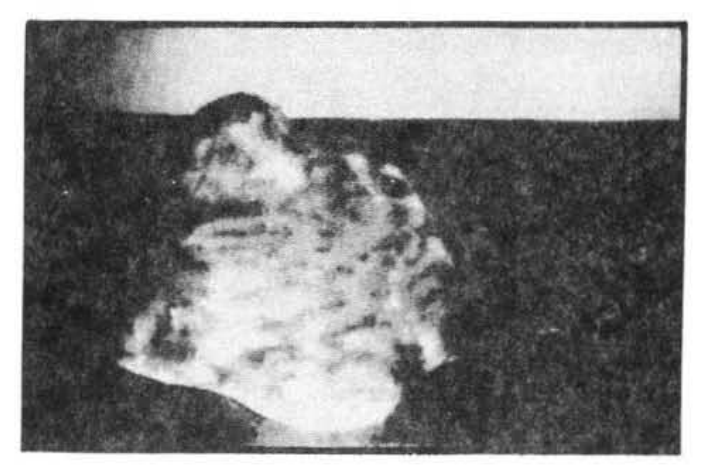

Figure 4.1: An oblique view of a terrain model used in a demonstration of the contour *mapping algorithm.* 

#### 4.3 Finding the Same Object in Both Images

Individual pixels within an image are not reliable indicators of objects. Two pixels, one in each image, can have the same brightness value without being part of the same object. Features larger than individual pixels must be found. The "edges" between areas of different intensities make up an effective set of such features. An edge is a line, usually a crooked line, along the boundary between two areas of the image that have different intensity. Instead of trying to match pixels based on their intensity, the a1gorithms match them based on the *shape of nearby edges*. The shape of edges is usually much more strongly related to

#### 28 *CHAPTER* 4. *CONTOUR* MAPS *FROM STEREO IMAGES*

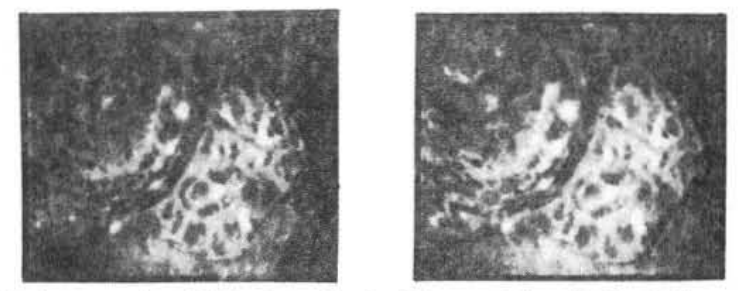

Figure 4.2: A stereo pair of the terrain in Figure 4.1, obtained from directly above the *terrain .* 

distinct objects than the simple brightness value.

Figure 4.3 shows an example of edges. These edges were derived from the stereo pair in Figure 4.2.

The process of finding edges falls into the category of image computations called "local neighborhood operations," Individual pixels are classified based on characteristics of a group, or neighborhood, of nearby pixels. Edges are found by having each pixel determine whether the brightness of nearby pixels on one side of it is very different from the brightness of nearby pixels on the other side. This will be the case only for pixels that pass this test: they must lie between two image regions that are similar within themselves but different from each other. These *edge pixels* are detected by examining the local neighborhood of every pixel in *parallel,* and storing the ones that pass the test in an array. Typically, only 10 to 20 percent of the pixels in an image get classified as edge pixels.

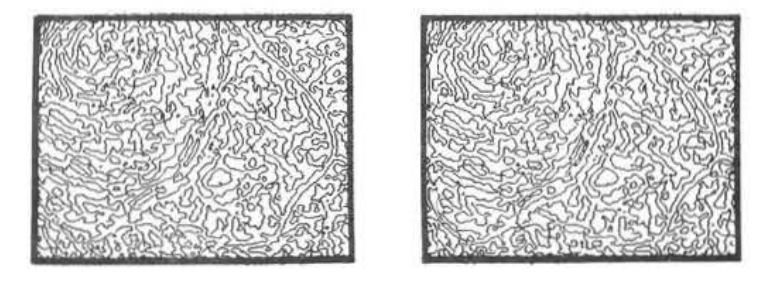

Figure 4.3: An example of edges. These edges were derived from the stereo pair shown in *Figure 4.2. They delineate the boundaries between areas of different intensity.* 

#### *4.4. MATCHING EDGES* 29

#### 4.4 Matching Edges

Even though edges are much more closely tied to objects than simple brightness values, there is still a great deal of work involved in deciding whether an edge in one image corresponds to a particular edge in the other image. Real images suffer from distortions due to several sources. Distortions include random fluctuations or "noise" introduced in the electronic imaging process, relative misalignment between the cameras, and irregular illumination. In addition to these effects, which tend to blur the distinction between edges that match and those that do not, there is a "bad luck" factor: an object or surface marking in one image very often just happens to look like several markings in the other image. For these reasons, the final choice of matches, and therefore the correct positional difference, is always somewhat ambiguous.

If the detection of edges were a perfect process, deciding which positional difference is best for each pixel would be simple. A local neighborhood of edges would align exactly at one relative shift and very little at all the others. Because of the imperfections described above, however, such a high level of precision is impossible. Every neighborhood of edges in one image matches to some extent with many neighborhoods in the other image. The competition is usually very close.

#### 4.5 Measuring Alignment Quality

To resolve the competition, the Connectioo Machine algorithms hold one of the images stationary and "slide" the other one over it horizontally one pixel at a time. Each time the moving image is slid one more pixel's distance, all the stationary pixels compare themselves to the pixels to which they now correspond in the slid image. They record the presence or absence of an edge alignment in a table in their own memory. Typically, the maximum shift between two images is 30 pixels, so a table of 30 alignment matches is created in the memory of each stationary pixel's processor.

This sliding procedure, using the edges from Figure 4.3, is illustrated in Figure 4.4. Each of the 16 images shows an alignment table entry for each pixel. Black pixels indicate positive alignment table entries, i.e., "match-ups" between the stationary and the sliding images. For example, the 7th image shows alignment-table-slot 7 in each pixel. Thus every black pixel in image 7 corresponds to a match-up between stationary and sliding edges when the relative shift was 7 pixels.

The resulting alignment tables generally show several spurious matches, but also one or two solid onea where the local neighborhood of edges lined up very tightly. Wheo this happens at a pixel, it is a signal that the correct shift (the correct positional difference) for that pixel has been found.

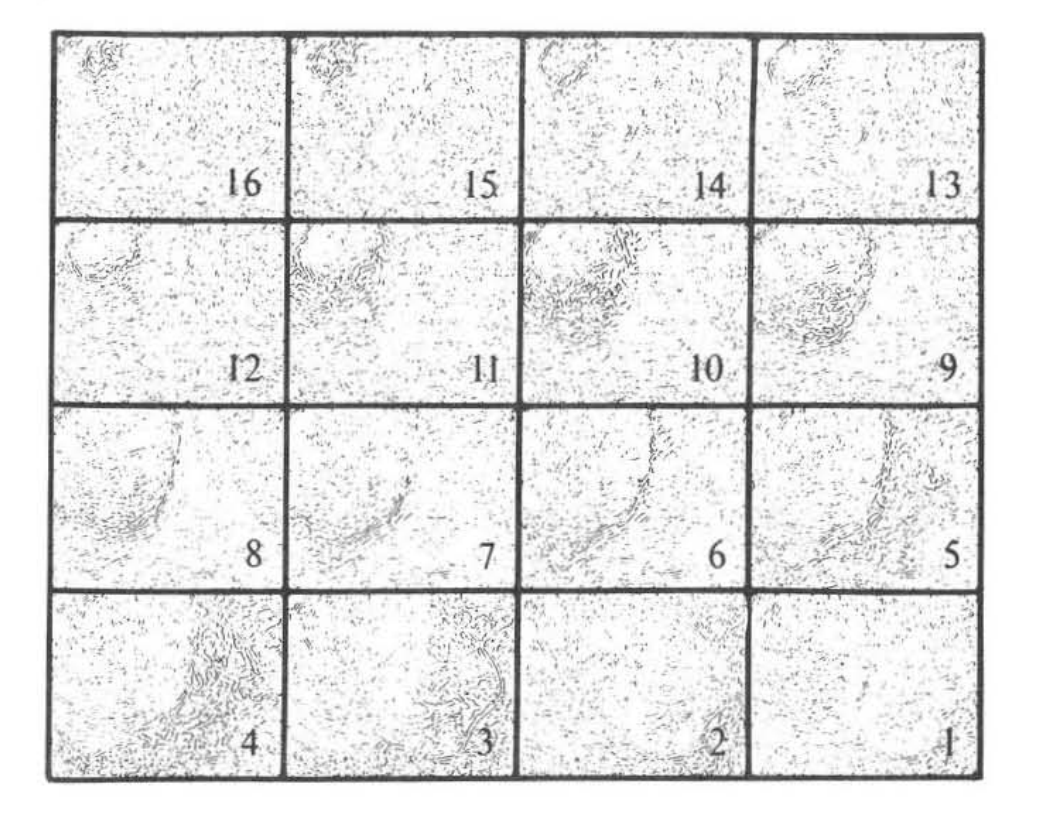

Figure 4.4: An illustration of the sliding process. Each of these images shows the con*tents of an alignment-tabLe.slot in each pixel. The Nth* **image** *shows slot N in* **every** *pixel'.*  alignment table. The dark areas are regions of good alignment, i.e., areas where the same *aligl'untnt.table-slot* **is** *filled* **in many** *piuls.* 

#### *4.6. DRAWING CONTOUR MAPS* 31

As in the edge detection process, the alignment quality of every shift position in the alignment table is measured by a local neighborhood operation. In this case, the operation is the following: for each ahift position, each pixel processor counts and records the number of matching edge pixels in a small neighborhood around itself. This count or "score" will be high for pixels whose nearby edges are tightly aligned with the edges in the other imsge *at the same position but displaced by the shift.* 

The best shift for a given pixel is determined by comparing the alignment scores at every position in its alignment table. The shift that has the highest score is chosen as the *correct shift for the pixel*. This process takes place in parallel for all pixels; in this way a shift is determined for each pixel.

Areas of tight alignment are clearly visible in Figure 4.4. For example, the small shifts  $(1$  through 4) are tightly aligned over low terrain (refer to Figure 4.1), and the large shifts (13 through 16) are tightly aligned over high terrain. Match-ups in these areas will get high alignment scores because they lie amidst many other match-ups.

#### 4.6 Drawing Contour Maps

The processing described so far yields the shirt (or elevation) for every pixel that is part of an edge. These pixels form a "web" of heights that approximates the shape of the terrain, but is not yet smooth and continuous. It is full of holes (where non-edge pixels were) which must be filled in by interpolation.

Interpolation is accomplished by another local neighborhood operation. Each pixel that is not on the web takes on a new elevation which is the average elevation of the pixels in a small neighborhood around it. The neighborhood includes the four pixels above. below, to the left and to the risbt of the pixel. The pixeIa that make up the web maintain their original elevations; only the pixels in the holes change their values. This process is repeakd or "iterated" a few hundred times.

Pixels that lie in the middle of holes in the web have zero elevation. Therefore, when they become the average of their neighbors, which also have zero elevation, their elevation does not change. However, pixels that lie near the edges of holes in the web have neighbors whose elevation is nonzero. Therefore, when they become the average of their neighbors, they jump to a nonzero elevation. On the next iteration, these new nonzero pixels influence their neighbors, in turn creating new nonzero elevations. Gradually, after a few hundred iterations, the pixels on the web--which remain unchanged throughout the process--"spread" their elevations across the holes in the web, fiUing it in to create a smooth, continuous surface from which a contour map may be drawn. An example of a contour map is shown in Figure 4.S.

32 *CHAPTER* 4. *CONTOUR MAPS FROM STEREO IMAGES* 

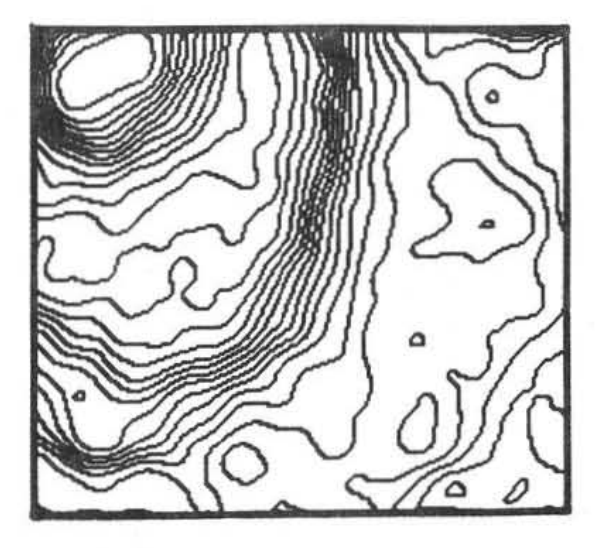

Figure 4.5: A contour map of the terrain model shown in Figures 4.1 and 2, computed on *the Connection Machine system.* 

#### 4.1 Finding Edges on the Connection Machine System

A pixel is classified as an edge pixel if it lies between two image regions that are similar within themselves but different from each other. This *is* the program that performs the edge classification operation.

```
(*defun find-edges-between-left-and-right!! (brightness-pvar threshold)
 (*let* ((average-brightness-on-the-left
            (/!! (+!! (pref-grid-relative!! brightness-pvar (!! -1) (!! -1))
                      (pref-grid-relative!! brightness-pvar (!! -1) (!! 0))
                      (pref-grid-relative!! brightness-pvar (!! -1) (!! 1)))(11 \ 3.0))(average-brightneas-on-the-r1ght 
            (/!! (+!! (pref-grid-relative!! brightness-pvar (!! 1) (!! -1))(pref-grid-relative!! brightness-pvar (!! 1) (!! 0))
                      (pref-grid-relative!! brightness-pvar (!! 1) (!! 1)))
                (11 \ 3.0))(average-brightness-overall 
           (/!! (+!! average-brightness-on-the-left
                     average-brightness-on-the-right)
```

```
(11 \t2.0))(if!! (>!! (absolute-value!! (-!! average-brightness-on-the-left
                                 average-brightness-on-the-right))
           (*!! (!! threshold) average-brightness--overall))
     (111)(110))
```
The preceding program sequence calculates the average brightness in a small region to the left (i.e., with relative x-coordinate  $-1$ , and relative y-coordinates  $-1$ , 0, and 1) and the average brightness in a small region on the right side (with relative x-coordinate 1) of each pixel. If. at any particular pixel, the difference between these averages is greater than the specified threshold, then the pixel is marked with a one, meaning that it is an edge pixel. Otherwise it is marked with a 0. The threshold is multiplied by the overall average brightness, a process called "normalization." With normalization, the threshold adapts to the image, becoming small in regions where the image is generally dark, and large where the image is generally bright.

Since this program compares regions on the left and right sides of a pixel, it works only for edges that are more or less vertical. It is easy to write a program that finds horizontal edges by having it compare small regions on the top and bottom of a pixel, in the aame way that this program compares regions on the left and right. The aame could be done edges in both diagonal directions. The four programs may then be combined to find all edges in the following way:

```
(*defun find-all-edges!! (brightness-pvar threshold)
  ueiun find-all-edges!! (brightness-pvar threshold)<br>(if!! (or!! (=! (!! 1) (find-edges-between-left-and-right!!
                   orightness-pvar threshold)<br>(=! (!! 1) (find-edges-between-above-and-below!!
                   prightness-pvar threshold)<br>(=! (!! 1)  (find-edges-between-upper-left-and-lower-right!!)
                   orightness-pvar threshold)<br>(=1 (11 1) (find-edges-between-lower-left-and-upper-right!!)
           (111)(110)brightness-pvar threshold))
                                     brightneas-pvar threshold)} 
                                     brightness-pvar threshold))
                                     brightness-pvar threshold)))
```
#### 4.8 Matching Edges on the Connection Machine System

The following program sequence implements the sliding procedure described above. One of the edge images is held stationary and the other edge image is moved across it horizontally.

one pixel at a time. At each relative shift  $(1, 2, \ldots, 30)$ , each processor records whether an edge match has been found in the sliding image. This information is stored in a pvar that represents one of the alignment tables discussed above. All of the alignment tables are stored in the Connection Machine memory at the same time.

```
(defvar *array-of-pvars-holding-matches-at-each-shift* (make-array 30))
  ;;; This is just a regular Lisp array, but each element of this
  array will be a pvar. Notice that we'll try to find positional 
  ;;; differences of up to 30 pixels. (Note: each one of the pvars
  ::: in this array will hold an "alignment-table-slot" for every pixel.
  ::: as discussed in the text).
(*defun fillup-pvars-wherever-edges-align (left-edges right-edges)
  ;; This program records the edge-pixel match-ups at every shift;
  ;; that is, this program creates "match-up images," as shown in
  ;; Figure 4.4. 
  (dotimea (i 30) 
    (\text{aset } (if!) | (-!) | left-edges)(pref-grid-relative!! right-edges (!! i) (!! 0))) : "This PREF-GRID-RELATIVE!! accomplishes
                (!! 1) ; the "sliding" process.
                (1! 0)*array-ot-pvars-holding-matchea-at-each-shitt* 
         i)))
```
The next step in the process is to decide at each pixel position which shift produced the best match-up. Most locations will contain a somewhat random pattern of match-up pixels. However, at some locations, the local neighborhood of match-ups will be very dense and regular, indicating that the shift responsible for that match-up image is probably the correct shift for that neighborhood.

The following \*Lisp program measures the density or alignment quality of every neighborhood. It does so by counting the number of 1's (match-ups) in a square around each pixeL The counting process is accomplished in parallel, for all pixels at once, on the Connection Machine system.

```
;;; The square for each pixel is to be centered on that pixel.
;;; Because a DOTIMES loop always produces values starting at zero,
:: it is necessary to subtract one-half the width of the square
:: from the loop variable in order to get relative indexes that
```

```
;;; are centered on zero . 
(*defun add-up-all-pixels-in-a-square (pvar width-of-square)
  (let ((one-half-the-square-width (/ width-of-square 2)))
    (*let ((total (!! 0)))(dotimes (relative·x width-of-square) 
        (dotimes (relative-y width-ot-square) 
          (*set total
                (+11 total
                      (pref·srid-relativel I 
                        pvar 
                         (- relative-x one-halt-the·square·width) 
                         (- relative-y one-half-the-square-width))))))
```
 $total))$ 

At this point, it is a simple matter to record the alignment quality or score for every pixel.

```
(defvar *array-of-pvars-holding-scores-at-each-shift* (make-array 30))
 ;;; Another Lisp array holding *Lisp pvars.
```
The next step is to fill all the elements of the Lisp array with \*Lisp pvars. The Nth element of the Liep array holds a pvar containing the scores, or alignment qualitiea, of all the matches that occurred when the edge images were shifted by N pixels relative to each other. (Note that this program records scores only at locations where match-ups occurred. Other locations have no score, which reBects our original intention of matching *edge.,* not the holes between them.)

```
(*detun tillup·pvars-with·match-scores (width·ot·square) 
 ;; WIDTH·OF·SQUARE will typically be 21. 
 (dotimes (i 30) 
    (*let ((sum-of-all-nearby-pixels
             (add·up·all·pixels-in·a·8quare 
               (aret *array·of·pvars·holding·matches·at·each-shift* i) 
               width-of-square)))
       (*if (=!! (aref *array-of-pvars-holding-matches-at-each-shift* i)
                 (11 1) ;;; Record a score wherever there was a match-up.
            C*set sum-ot·all-nearby-pixels 
                  *array-of-pvars-holding-scores-at-each-shift*
                  i)))))
```
Now that the score for every match-up has been recorded, there is only one more step required to establish which of the match-ups is correct. The following \*Lisp program loops through all the shifts, keeping track of the best score at each pixel. The shift that produced the best score at each pixel is recorded as the "winning shift."

```
;;; This function computes the web of known shifts. Recall that
: :: the shift at each pixel corresponds directly to the elevation.
(*defun find-the-shifts-of-the-highest-scoring-matches ()
  (*let ((best-scores (!! 0)))(winning-shifts (11 0))): The following DOTIMES loop makes sure that each
     ;; pixel in the BEST-SCORES pvar contains the maximum
     ;; score found at any shift.
     (dotimes (i 30)
       (*if (>I! (aret *array-of-pvars-holding-scores-at-each-shift* i) 
                 beat-acoree) 
            C*sst best-acorea 
                  (aref *array-of-pvars-holding-scores-at-each-shift* i))))
    ;; The following DOTlMES loop recorda a "winning" 
    ;; shift at every pixel whose score is the best. 
    (dotimes (i 30)
       (*1f (-II (eref *array-of-pvara-holding-scores-at- each-shift* i) 
                 beat-scores) 
            (*set winning-shifts (!! (1+i))))winning -shifts»
```
#### 4.9 Drawing Contours on the Connection Machine System

A contour map cannot be constructed without a smooth, continuous surface on which to draw the lines. All of the processing so far has produces a web of known elevations (returned by the last \*Lisp function above). Interpolation across the holes in the web produces & continuous surface.

```
(*defun fill-in-web-holes (web-of-known-elevations times-to-repeat)
 ;; Each time through the loop, every pixel not on the web (i.e.,
 ;; every pixel that is not zero to begin with) takes on the
 ;; average elevation of its four neighbors. Therefore, the web
 ;; pixels gradually "spread" their elevations across the holes,
 ;; while they themselves remain unchanged.
 (dotimes (i times-to-repeat)
   (*let ((not-fixed (zerop!! web-of-known-elevations)))
     (*if not-fixed
        (*set web-of-known-elevations
              (/1 (+11 (pref-grid-relativell 
                         web-of-known-elevationa 
                         (11 1) (11 0) ; Neighbor to the right
                       (pret-grid-relative' I 
                         web-of-known-elevationa 
                         (11 0) (11 1) ; Neighbor above
                       (pret-grid-relativel I 
                         web-of-known-elevationa 
                         (1! -1) (1! 0) ; Neighbor to the left
                       (pret-grid-relativell 
                         web-of-known-elavationa 
                         (11 \ 0) (11 -1))(11 4))))); Neighbor below
```
web-of-known-elevations) ;;; this is now a more or less smooth surface.

The following code takes the smoothed-out web and constructs a contour map in the form of a plane of black-and-white pixels suitable for display on a graphics device.

```
(*defun draw-contour-map (number-of-contour-lines
                          pvar-of-smooth-continuous-elevations)
  The idea ia to divide the whole range of elevationa into 
  a number of intervala, then to draw a contour line at every 
  :: interval.
  (let* ((max-elevation (*max pvar-of-smooth-continuous-elevations))
        (min-elevation (*min pvar-of-smooth-continuous-elevations))
         (range-of-elevations (- max-elevation min-elevation» 
         (contour-line-interval (I range-of-elevation. 
                                   number-of-contour-lines)))
```

```
: Now the variable CONTOUR-LINE-INTERVAL tells us how many
 ;; elevations, or shifts, to skip between contour lines.
(ifl! (zeropl!)(modI I (-11 pvar-of-smooth-continuoua-elevations 
                   (!! min-elevation))
      (111)(11 0))) ;; at once, returning a bit map suitable for
               (11 contour-line-interval)))
                :: This IF!! draws all the elevation contours
                :; for immediate display.
```
#### 4.10 Timing and Performance

A production level version of the contour mapping algorithm described in this chapter has been implemented and extensively tested on the Connection Machine system. Parameters such as the size of the images and the range of positional differences ("shifts") are variable, depending on the application. A typical program run processes images containing  $512 \times 512$ (262,144) pixels, while allowing for positional differences from 0 to 30 pixels. In such a mode, the Connection Machine system performs approximately two billion  $(2 \times 10^9)$  operations during the most time-consuming phase of the algorithm, the so-called "inner loop," in which the match-ups are detected and their alignment quality is measured. This inner loop is executed in less than two seconds.

### 4.11 Summary and Implications

Contour mapping using stereo vision is an example of an image processing application that is sophisticated and computationally expensive. The Connection Machine system, because it readily accommodates itself to the inherently parallel structure of image data, made it easy to conceptualize and to program the contour mapping algorithm. The simplicity and brevity of the programs shown above is evidence of this natural fit.

The raw speed of the Connection Machine system is as valuable as its architecture. The system can extract elevation information from large amounts of visual data at very high rates. This speed allows scientists and engineers who are developing new techniques in computer vision to try their ideas "on the fly." A short turnaround time for experimenting with new ideas is essential for the rapid development of the field of computer vision. The effects of various program modifications are realized almost instantaneously. The system's computational power is a valuable aid in the design and implementation of sophisticated algorithms.

### Chapter 5

## The C\* Programming Language

 $C^*$  (pronounced *see star*) is a simple extension to the C programming language [6,10] that exploits the power of the Connection Machine architecture. C\* is (almost) a strict extension of C; any valid C program, if it avoids the use of a small number of  $C^*$  reserved words, is also a valid C\* program. A few new features of the language serve to indicate where data is stored and which operations are executed in parallel in the Connection Machine network.

#### 5.1 C\* Extensions

In order to indicate whetber a variable is located on the host or in the Connection Machine memory, two storage class identifiers nono and poly have been included in C\*.

> mono int x; poly int y;  $/* x$  resides in the host memory \*/ /\* y resides in the Connection Machine memory \*/

The modifier poly declares variables present in all processors.

The majority of parallel code is standard C code. Parallel functions are simply distinguished by the identifier poly. It is a mark *01* the general-purpose nature of the Connection Machine architecture that the full C language is available for programming the processors of the Connection Machine system. Likewise, it is a mark of the simplicity of the architecture that the C language suffices for this task. In fact, no new language features need to be introduced in order to perform parallel control flow, interprocessor communication, and memory allocation. The real power of  $C*$  comes from the natural parallelization of familiar constructs of C.

#### 5.1.1 Parallel Control Flow

Inside of a parallel function, the normal C control-flow statements, such as if and while, work as expected. This is perhaps unexpected to someone experienced with other parallel languages. For example, an if statement may have a conditional expression whose value is different in different processors:

```
poly salary; 
if (salary \leq 0)
    salary = fluxup\_salary();
```
It would clearly be an error for *all* processors to make the call to fixup\_salary. The way C\* handles such a statement is to reduce the active set of processors, by temporarily inactivating all those whose salary variables are positive. The body of the it statement is run, and then the original active set is restored. Such conditional statements can be nested to any degree.

The while statement can also operate in parallel. At each evaluation of the loop's conditional expression, more processors can drop out of the active set; they stay inactive until the loop is finished. Finally, when all processors are finished with the loop, the statement is done, and the original active set is restored. For example:

```
poly resumes_to_read;
while (resumes_to\_read > 0) {
    /* Read ten resumes at a time. */resumes_to\_read - = 10;\cdots)
```
In this case, all processors with resumes\_to\_read between 1 and 10 execute the loop body exactly once.

All other standard C control constructs are handled in similar ways in  $C^*$ ; even goto is accommodated. The program behaves as if the standard C code were running separately in each processor, with processors that are doing the same thing doing it at the same time.

#### 5.1.  $C*$  EXTENSIONS 41

#### 5.1.2 The Selection Statement

In order to execute code in a selected set of processors, an additional statement called the  $setection\ statement$  is included in C\*. Selection statements may be used within any C\* function. The selection statement has the form:

[selector].statement

The selector indicates a set of processors. These are activated, and the statement is executed within those processors. For example, given the following declaration,

processor managers[100] ;

the following statement

 $[100]$ managers]. { salary  $*= 1.06;$  }

or, more simply,

 $[\n]$ managers]. { salary \*= 1.06; }

selects all 100 of the managers, and gives them a six percent raise. The code:

 $[50]$ managers]. { salary \*= 1.11; }

gives the first 50 an eleven percent raise, while this:

 $[\text{managers}[0], \text{managers}[2]]$ .  $\{$  salary -= 1000;  $\}$ 

singles out the first and third managers for a pay cut. (More complicated forms of selection are also available.)

#### 5.1.3 Computation of Parallel Expressions

 $C^*$  extends the meaning of  $C$  expressions to parallel computations by means of two simple rules. The first rule says that if a single value (typically of storage class mono) is combined with a parallel value (of class poly), the single value is first replicated to produce a poly value. (In hardware terms, the single value is *broadcast* to all relevant processors.) For example, in the expression (salary > 20000), the single value 20000 is replicated to match the parallel variable salary. This rule is an addition to the rules of "usual conversions" in plain C.

The second rule says that an operation on a parallel value (or values) must be processed *as if* only a single operation were executed at a time, in some serial order. In the expression (salary > 20000) it is as if we took first one salary value and compared it to 20000, then another, and so on, doing the comparisons one at a time.

Fortunately, we can analyze the > operation and determine that doing all the comparisons at once will produce the same result, because doing so will not affect the outcome. This is hardly surprising, and it is exactly the effect we want anyway. 80 why do we bave the "as if serial" rule at all? It is because some operators *tio* have side effects: assignment operators. Consider the expression

```
total_payroll += salary;
```
Now totaLpayroll is a single value (what in C is called an *lvalue,* because it occurs on the left side of an assignment). By the first rule it is replicated. We then have many assignments to perform, one for each value in the parallel value salary:

```
total\_payroll += salary_1;
total_payroll += salary_2;
total\_payroll *= salary_3;
```
The second rule guarantees that the program behaves as if all of these assignments were performed in some aerial order. Which order does not matter; the result is the same. The point is that if these assignments were executed in parallel some updates might be lost; but C<sup>\*</sup> guarantees that *all* the salary values will be correctly added into total\_payroll. (Doing this efficiently is handled by the  $C*$  implementor.)

A C assignment operator may be used as a unary operator in  $C*$  to reduce a parallel value to a single result that may be further operated upon. For example,

 $(+=$  salary)

adds up the salaries for all persons for which processors are active, and

 $(+=$  salary)/ $(+=$  ((poly) 1)))

computes the average of all salaries because the expression

 $((poly) 1)$ 

makes a 1 for every active processor and

 $(+= ((poly) 1)))$ 

adds up all the l's, thereby counting all the active processors.

In  $C^*$ , " $\langle \rangle$ " is the "minimum" operator and " $\langle \rangle$ " is the "maximum" operator. The expression "a  $>$ < b" means the same as "(a > b) ? a : b". The assignment operators  $\langle \rangle$  = and  $\rangle$   $\langle$  = are also defined: "a  $\langle \rangle$  = b" assigns b to a if b is less than a. The expression  $(\geq \leq =$  salary) finds the largest salary, and  $(\leq > =$  salary) finds the smallest salary.

#### *5.2. SUMMARY* 43

#### 5.1.4 Data Movement

 $C^*$  has no language extensions to handle data movement or interprocessor communication per se. Instead, the normal C operations are used; the Connection Machine architecture allows random access to the desired datum, wherever it is in the system.

Within the code of a poly function, the keyword this is a  $C^*$  reserved word whose value is a pointer to the currently executing processor. This value is sometimes called the self*pointer.* If many processors are executing, each will have its own self-pointer. References to the processor's variables implicitly refer to the self-pointer: saying salary is the same as saying this->salary. Explicit references to this are useful for accessing the memory of neighboring processors through indexing.

The key point is that any processor may contain a pointer to data in the memory of any other processor, and access through that pointer is lupported by the Connection Machine router. All interprocessor communication can therefore be expressed in  $C^*$  merely by the usual explicit and implicit pointer indirection mechanisms. For example, to increment a neighbor's salary field, and then decrement one's own based on the result, the following code might be used:

> $this[1].salary += 1000;$ salary  $-$  this[1].salary  $*$ .10;

Similar expressions can also be used to broadcast data throughout the system, to transfer data between the host and Connection Machine processing network, or to collect data from many sources into one location.

#### 5.2 Summary

The  $C^*$  language is a version of the standard C language suitable for programming the Connection Machine system. Because of the simplicity and power of the Connection Machine architecture, C\* itself is a simple yet powerful extension of C. The Connection Machine memory is treated as a large section of host-accessible memory with active objects stored in it. Because standard C is already excellent at manipulating structures, pointers, and the like, relatively few new language features are needed to deal with the Connection Machine architecture. All the familiar C language constructs acquire the power of parallelism easily and naturally.

**CHAPTER 5. THE C- PROGRAMMING LANGUAGE** 

### Chapter 6

## The \*Lisp Programming Language

\*Lisp (pronounced *star lisp).* is an extension of Common Lisp [9J, a standard dialed of Lisp that is found on a variety of computer systems. Lisp has many features that are common to most programming languages, but its unusual structure and syntax make the programs a bit difficult to read for someone who has mainly had experience with block structured languages such as FORTRAN or C.

This chapter covers both Lisp and \*Lisp in sufficient depth to make it possible to understand the program examples in this book. See references [9,15,16) for a deeper understanding of the Lisp language and its structure.

#### 6.1 Fundamentals of Lisp

What most people remember about Lisp is that it uses lots of parentheses. And it is true--Lisp does. But it is not necessary to understand the full implications of the parentheses to understand the sample programs. Roughly, in a Lisp expression the first thing that comes after the open parenthesis is the function name, and after that are the arguments. So (+ 7 A) would call the function +, which adds 7 and the value of the variable A, and returns the result.

Lisp function calls can be nested as they can in other languages. For example:

 $(* 5 (+ 1 2 3))$ 

would first add together 1, 2, and 3, and then multiply the result by 5, giving 30.

Most Lisp programs are indented to help reveal their structure and to show how many levels deep parentheses have been nested. Expert Lisp programmers keep their code properly indented, and rely on the indentation as much as the parentheses when reading code.

#### 6 .1.1 Lisp Functions

Functions are the program building blocks of Lisp. Unlike many other programming languages, Lisp does not have a main program followed by a series of functions. In Lisp everything is a function, and programs are executed by invoking those functions from an interactive Lisp interpreter.

The Lisp function-defining operation is called DEFUN. The first argument to DEFUN is the name of the function that is being defined, the second a list of its arguments; these are followed by the operations to be performed. For example:

```
(\text{defun add-three } (x) (+ x 3))
```
defines a function named add-three that takes one argument named x, and the operation that is performed by the function is  $(+ x 3)$ .

#### 6.1.2 Variables

It is not necessary in Lisp to predefine variables, but it is often done for clarity. The mechanism is straightforward:

(detvar a 25)

defines a variable named a with an initial value of 25. Variables defined with detvar are global variables that can be accessed by any function at any time.

Temporary variables are defined in Lisp with the let operation, which takes a list of variable-value pairs, and is followed by a sequence of operations to be performed. For example,

```
(let ((temporary 25)
      (x 49)(print (+ temporary x))
 (print (* temporary x)))
```
allocates two temporary variables temporary and x, assigns them the values 25 and 49 respectively, prints their sum and product, and then deallocates them when the let is exited.

Variables have their value set with the setq function which takes as its arguments a variable name and a value. So

(setq b 34.5)

sets the variable b to 34.5.

#### 6.1.S Program Control Structure

The it construct is a simple method for conditionally controlling the flow of a program; it is used in several places in the example programs. It takes a test clause, an expression to evaluate if the result of evaluating the test clause is true, and, optionally, an expression to evaluate if the result is false. The following simple example shows how if is used.

> $(if (= a 10)$ (print "a is 10")  $(print "a is not 10"))$

Several of the examples use dotimea, a facility for executing a series of expressions a specified number of times. As an example,

```
(dotimes (j 10) 
  (print i))
```
prints the integera from 0 to 9.

#### 6.2 \*Lisp Extensions

A \*Lisp program looks much like an ordinary Lisp program. The biggest distinction is that \*Lisp operations manipulate data stored in the Connection Machine hardware, while Lisp operates exclusively on the host processor. There are no instructions stored in the Connection Machine processors; instructions are generated from the -Lisp program and broadcast to the Connection Machine system.

The names of most \*Lisp functions either begin with an " $*$ " or end in "!!" (meant to look like two parallel lines, and pronounced *bang hang)* which means that they perform operations on parallel voriobles. This is only a namins convention and does nothins but distinguish functions that work with the Connection Machine system and parallel variables from functions that don't. User programs may also follow the convention, but it is not a requirement.

This section describes enough \*Lisp to make the example programs understandable. As part of that, it is first necessary to describe a few of the fundamental features of the Connection Machine system.

#### 6.2.1 Procesaors

A *procenor* is the entity that operates on data in parallel. Each processor has a unique address that allows it to be directly accessed. The address is made up of one or more numbers depending how many dimensions the Connection Machine hardware is simulating. A

l

one dimensional machine would take one number as an address, a two dimensional machine two numbers, etc. \*Lisp has instructions that can directly access data in the Connection Machine processors via these addresses.

#### 6.2.2 Parallel Variables

The parallel variable mechanism is one of the key programming differences between \*Lisp and sequential programming languages. A thorough understanding of what parallel variabies are and how they work is crucial to understanding the example \*Lisp programs in this document.

On a serial machine a variable may have only one value at a time. On the Connection Machine system a parallel \*Lisp variable has as many values as there are processors. Descriptors for parallel variables, or *pvars*, reside on the host computer, and the values of those parallel variables are in the Connection Machine memory.

The  $*$ Lisp expression for defining a pvar is similar to the Lisp mechanism for allocating a variable. The expression

 $(***def**var **b** (11 5))$ 

defines a pvar named b which has a value of 5 on every processor in the machine. The function \*defvar is the parallel version of Lisp's defvar. The expression

 $(1! 5)$ 

is the part of the defvar that actually does the allocation of a field with a value of 5 in every Connection Machine processor.

Values are retrieved from processors with the pref function. For example,

 $(\text{pref } b 7)$ 

would return the value of pvar b in processor 7. Setting a value in a processor is accomplished with the Lisp setf function.

(setf (pref b 3) 10)

would set the value of pvar b to 10 in processor 3. The first argument to setf describes how to access the field that is going to be altered and the second argument is the new value of the field.

The following series of \*Lisp expressions show in some detail how to allocate and use pvars.

First define some pvars:

 $(***def**var  $a$ )$ 

#### *6.2. \*LISP EXTENSIONS*

```
(*defvar b (II 6) "This is a documentation string.") 
(*<b>def</b> <math>\text{var} \in (!! -2.67))</math>(*defvar d tl!) 
(*<b>def</b>var e (1+)! (self-<b>address</b>!!)))
```
These statements created five pvars. The last four have been initialized with specific values: b is a Lisp symbol that has as a value a pvar whose contents is the integer 5 in each processor, c contains the floating point number  $-2.67$  in each processor, d contains the boolean value true in each processor, and e contains the address of the next higher processor. The function self-address is a function that returns a pvar which contains the address of the selected processor.

Now read some of the values using pref.

(pref c 0)

returns the lisp value  $-2.67$  since that is what is contained in pvar c in processor 0.

(pref d 366)

returns the lisp value t since that is what is contained in pvar d in processor O.

Now do some arithmetic on these pvars:

 $(*set a (+!! b c))$ 

will set the contents of pvar a to be the sum of the contents of pvar b and pvar c. Notice that c contains Boating-point values. The integers contained in b are converted to Boating.point numbers and the result in a will be floating point as well. Expressions can be nested:

 $(*set a (-!! b (*!! a (!! 2))))$ 

This expression sets a to the difference of b and twice a. This simple expression could cause thousands of such operations to go on simultaneously! The expression (11 2) returns a pvar that is 2 in all processors.

This point is important. The expression

 $(+11 a 2)$ 

is an incorrect \*Lisp expression. The variable a is a pvar, whose values are stored on the Connection Machine system, while the integer 2 is a Lisp object stored on the front end system. It is necessary to convert the 2 to a parallel value before doing any parallel computation.

#### 6.2.3 Accessing Pvars Relative to a Grid

Two of the example programs, fluid flow and stereo matching, make heavy use of the Connection Machine system's grid mechanism, which facilitates communications between processors for problems with two-dimensional data structures. For example say image was a pvar containing a two-dimensional image. The following expression would shift the entire image over by one pixel in the x direction and place the result in shitted-image:

(\*set shifted-image (pref-grid-relative!! image (!! 1) (!! 0)))

in this example the (!! 1) specifies that there is a shift of 1 in the x-dimension, and the (!! 0) specifies that there is no shift in the y-dimension.

#### 6.2.4 Selection

In \*Lisp it is possible to do an operation in a selected subset of all processors. The \*Lisp function \*when is used to do that selection. For example:

> $(*when (=!! a (!! 5))$  $(*set a (+!! ('!! 2))))$

adds two to a in all processors in which a has a value of 5.

#### 6.2.5 \*Lisp Programs

\*Lisp programs are defined in much the same way that Lisp functions are defined. The main difference is that \*defun is used instead of defun to define functions that either take a parallel variable as an argument or return a parallel variable as a result.

#### 6.3 Summary

\*Lisp is a simple extension to Common Lisp that integrates the Connection Machine system into an ordinary serial programming environment. For someone familiar with Lisp, the essentials of \*Lisp can be learned and put to productive use within a few hours.

### Chapter 7

## The Connection Machine System

The Connection Machine system from Thinking Machines Corporation is the first computer to implement data. level parallelism in a general purpose way. It combines a very large number of processora with the communications capability necessary to match data topologies exactly, This chapter describes the hardware implementation of the Connection Machine system.

#### 7.1 Connection Machine Internal Structure

As described in Chapter 1, the Connection Machine system operates by receiving a stream of instructions from its front end computer. A microcontroller receives the instructions, expands each of them into a series of machine instructions, then broadcasts the machine instructions, one at a time, to all processors at once. The instructions coming in from the front end are referred to as "macro-instructions." The instructions broadcast to the individual processors are called "nano-instructions." Macro-instructions are similar to assembly language instructions on a conventional machine. They are the instruction codes produced by the Connection Machine language processors. In the sections that follow, names of macro-instructions appear in italics.

The Connection Machine system includes 65,536 physical processors, but may be configured for a much larger number of logical processors by means of the *cold-boot* command. *Cold-boot* takes two arguments that allow a two-dimensional array of virtual processors per physical processor. *Cold-boot(4,4),* for exsmple, sets up the machine in the million-processor mode (or, more precisely, the 1,048,576 processor mode) because each of the 65,536 processors will simulate 16  $(4 \times 4)$  virtual processors. The same number of virtual processors could be established by the command *cold-boot* (16, 1). Since virtual processors are 80 commonly used, they are referred to simply as "processors". Where it is necessary to refer to one of the 65,536 hardware processors, the term "physical processor" is used.

Each physical processor bas 4096 bits of memory, totalling 32 megabytes for the machine as a whole. In the million-processor mode, each processor has 256 bits of memory. Memory is divided into a data area and a stack area, with the layout being the same in each processor. A single, system·wide register, the stack limit, defines the boundary between stack space and data space. The stack pointer is also a system-wide register. The stacks in all processors act in unison.

Memory is bit-addressable; all data fields are of arbitrary length. For numeric computing there are three standard formats: unsigned-integer, signed-integer, and floating-point. Each is of arbitrary length. In particular, floating-point numbers can be of any length. Picture and word data are of arbitrary format and length.

A complete Connection Machine memory address has three parts. The first part indicates a physical processor. The second part indicates one of the virtual processors simulated by that physical processor. (This part is empty if there is only one virtual processor per physical processor.) The third part is an address within the memory of that virtual proces- $SOT.$ 

Data may be exchanged between the Connection Machine memory and the front end in any of three ways: slicewise, processorwise, and arraywise. *Read-slice* reads a single bit of information from the memory of each of a series of consecutive processors, assembles them into a signed integer, and passes the integer to the front end. *Write-slice* moves data from the front end to the Connection Machine memory. Slice operations are typically done 16 or 32 processors at a time . *Read.proceBlor* and *write·proceBlor* move a single field between the front end and a single processor. *Read·arrayand write-array* move arrays of fields between the front end and a set of contiguous processors.

#### 7.2 Connection Machine Instruction Flow

All instructions flow into the Connection Machine hardware from the front end. These macro-instructions are sent to a microcontroller, which expands them into a series of nanoinstructions. Some expand into just a few nano-instructions. Others expand into hundreds or thousands. It is also possible to feed nano-level instructions to the microcontroller and control the hardware directly. It is not, however, efficient to do so, because the front-end cannot supply these instructions rapidly enough to keep the system busy. (Direct control of the hardware from the front end is provided primarily 50 that the front end can support debugging and diagnostic aids.)

Nano-instructions are broadcast to all processors in parallel. Processors, however, have the option of "sitting out" a series of instructions. A one-bit flag within each processor, the *conlext /fag,* determines whether that individual processor will respond to the instruction

#### *7.3. COMPUTATIONAL AND GLOBAL INSTRUCTIONS* 53

or not. Most of the instructions discussed in this chapter are "conditional" in the sense that they take effect only in the processors that are *active,* that is, whose *context flag* is 1.

The Connection Machine system is implemented with four physical microcontrollers, one for each section of 16,384 processors. If the system has a single front end, that front end is connected to all four microcontrollers and therefore drives all 65,536 processors. A system may be configured with up to four front ends. A crossbar switch called the Nexus makes the connections between front ends and microcontrollers. It is possible, therefore, to have four users operating simultaneously. Each works at a separate front end, and each has a separate instruction stream executing in a section of the system's processors. The examples in this chapter, however, assume that the system is operating with a single front end.

#### 1.3 Computational and Global Instructions

Computational instructions operate on signed integers, unsigned integers, and floating·point values. They include unary operators such as *not, negate, absolute value,* and *square root.*  All standard binary operators such as *add, suhtract, multiply, divide, compare,* and *shift* are included. These instructions operate in all processors simultaneously; each processor uses the data that is stored in that processor's memory.

The *random* instruction places an independently chosen pseudo-random number in each processor. Two processors mayor may not be assigned the same random value.

Global instructions produce a single result from data items stored in the memories of all selected processors. *Global-Iogior,* for example, takes the inclusive OR of a field in each processor's memory. *Global-count* examines a single-bit field in aU processors and returns the number of "I" bits. *Global-add* sums multi-bit fields. *Global-max* and *global-min* return the largest (smallest) value found in a specified field across all selected processors. *Global-4dd* operates on unsigned integers, signed integers, or floating point values, as do *global-max*  and *global-min.* The *enumerate* instruction places a different consecutive integer into each of a selected set of processors.

#### 1.4 Communications Instructions

The simplest form of communication between Connection Machine processors is between nearest neighbors. Each processor is wired to its neighbors to the North, East, West, and South by a communications network called the *NEWS grid.* Four instructions, *getfrom-north, get-from- east, gtt-from-weBt ,* and *get-from-south* control the transfer of data. Information is passed one bit at a time.

General intercommunication and dynamic reconfiguration is performed by a much more

#### 54 CHAPTER 7. THE CONNECTION MACHINE SYSTEM

powerful communications system, the Connection Machine router. It allows full messages to be sent from any processor to any other; the sending procesaor simply needs to have the address of the destination processor. Messages may be of any length. Typical messages contain 32 bits of information; adding the address information and headers results in a transmitted package of 50 to 60 bits (depending on the number of virtual processors being used).

Each of the 65,536 physical processors is connected to 16 other physical processors in a special organization (a 16-dimensional hypercube) that provides large numbers of direct paths to distant parts of the system. Every processor is connected to 16 other processors, namely those whose binary address is different in just one of the 16 bits. The following example shows the interconnections of processors  $6_{10}$  and  $2070_{10}$ . The binary addresses are shown in parentheses.

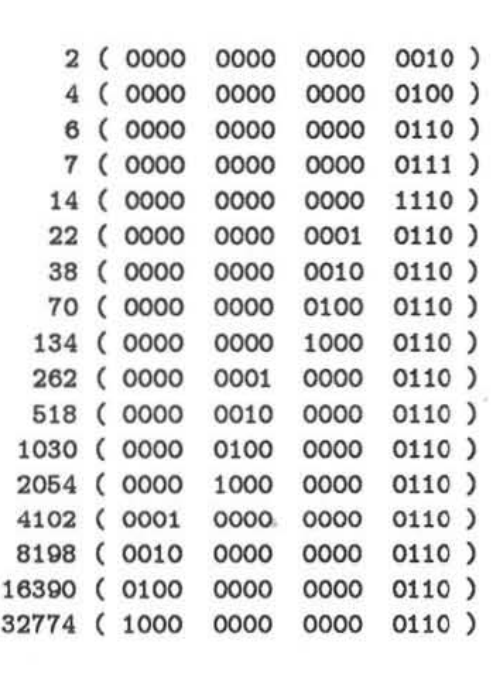

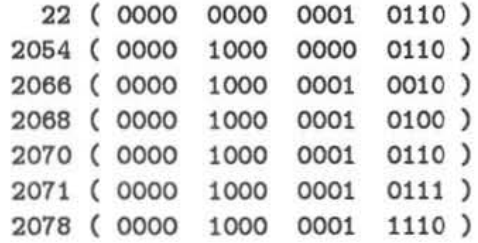

#### *1.5. THE ROUTING PROCESS* 55

( 0000 1000 0011 0110 ) ( 0000 1000 0101 0110 ) ( 0000 1000 1001 0110 ) ( 0000 1001 0001 0110 ) ( 0000 1010 0001 0110 ) 309. ( 0000 1100 0001 0110 ) ( 0001 1000 0001 0110 ) ( 0010 1000 0001 0110 ) ( 0100 1000 0001 0110 ) ( 1000 1000 0001 0110 )

These two sets of addresses have a common connection. Processors 6 and 2070 both connect to 22. Thus it is possible to pass a message, for example, from processor 14. to processor 10262 in just four steps. The router at processor 14 passes it to the router at processor 6, which passes it to 22. From there it goes to 2070 and then to 10262.

#### 7.5 The Routing Process

Connection Machine physical processors are grouped sixteen to a chip. There is a single router on each chip that services all sixteen processors. Hence four of the sixteen routing connections are internal to an individual chip. It takes a maximum of twelve steps to move from any chip to any other chip. During message routing, the system goes through all twelve steps. If the router on a given chip has a message whose relative address has a " $1$ " in the low order bit position, it sends that message on the first of the twelve steps to the chip whose address differs in that same bit (i.e., the next chip). If the message it has has a ·0" in the low order relative address bit, the on-chip router does not send any data on that step. The process continues through all twelve steps, with all router chips responding in the same way.

The basic message passing instruction is *send*. Arguments to *send* specify the length of the message and two memory fields. Within each processor, one field contains the message data, and the other contains the address of & destination processor. *Send* causes all active processors to initiate message transfers at once. The special Connection Machine routing hardware handles the volume of messages efficiently. An individual router on a chip may receive as many as twelve messages from other chips during a message cycle, one from each other chip that it is connected to. It can in turn send as many as twelve messages, one on each of the wires. If two messages need to go down the same wire, one is buffered until the next routing cycle. If an individual router becomes extremely busy, it can defer acceptance of any new messages from its own processors. Deferral keeps the router free to handle messages from other chips. If the chip's buffer space still fills, it refers messages to neighboring chips.

Simultaneous message sending introduces the possibility that the same location in the same processor will receive two or more messages in the same cycle. The simple *send* instruction gives unpredictable results in this case. Several variations of the *Bend* instruction, such as send-with-add, deal with this possibility. If two or more send-with-add messages arrive at the same destination, they are summed. *Send-with-overwrite* causes one message to be delivered intact, discarding all other messages directed to that destination. Other options include *send·with-ma%* and *send.with.log1or.* 

#### 7.6 Dynamic Reconfiguration

A processor address is all it takes to establish a link on the system. This flexibility allows applications to reconfigure dynamica1ly. A number of intructions support this capability. The *my-address* instruction allows processors to determine their own addresses, so they can send them to other processors and thus establish new connections. The *processor-cons* instruction allows each selected processor to find another "free" processor.

*Processor-cons* specifies the address of a one-bit field, the "free flag." A processor is considered free if it has a "I" in that field. The system looks in parallel for processors with 1 's and passes to each selected processor the address of a different free processor, and at the same time clears the free flags of those free processors.

### Chapter 8

## Looking to the Future

At one level this report is about algorithms for data level parallel computers: algorithms for looking at the whole problem at once. But at a deeper and more important level, it is really the story of what happened when three very creative people teamed up with a new style of computer, the Connection Machine system. All three people saw new ways to break 1hrough old barriers. The computer allowed them to confirm their intuition quickly and then to build upon that intuition.

The intuitive insight behind the document retrieval algorithm is the fact that documents contain a rich set of synonyms for their main content topics. Comparing whole documents could eliminate the need to play guessing games with key words. The idea had never been effectively tested because no conventional computer could execute the algorithms quickly on large data bases. In fact, the first tests on document retrieval by whole document comparison were not particularly encouraging. They were run on a data base of 150 documents, which turned out to be inadequate. When the test was widened to 1500 documents, results were more encouraging. At the level of 15,000 documents, they were outstanding. Without a data level parallel computer such as the Connection Machine system, there would have been no way to even try the approach with 15,000 documents. Test runs would have taken days. Interaction would have been impossible. Now that it has been shown that the algorithm works, whole new possibilities for data base system design are opening up.

The intuitive insight behind the fluid flow algorithm is the fact the behavior of fluids can be simulated without extensive arithmetic computations. Modeling the primitive behavior of molecule packets on a large enough seale can elicit the same macroscopic behavior as real fluids. Tests on the Connection Machine computer suggest strongly that it does. The result is a new and potentially important avenue of scientific investigation.

The intuitive insight behind the contour mapping algorithm is the fact that sophisticated image processing and vision algorithms can be tested on large amounts of data with a small amount of programming effort. The drawing of contour maps, for example, is greatly

simplified by data level parallelism, because it is not necessary to identify the contours one by one and then traverse the perimeter of each one sequentially; instead, each pixel of the contour map "draws itself" in parallel with all the other pixels. Instead of having to break up each phase of the problem into smaller pieces for sequencing purposes, the programmer can tackle it all at once. The result is smaller and simpler programs.

The revolution in data level parallel computing is here. The three algorithms described in this report arc only a beginning. But they make an important point: innovative users are an integral part of the story. Users who are stimulated to look at old problems in new ways. Users who revisit problems given up on as impossible in the 60's and 70's. Users who know that a simpler 80lution i8 a better solution. These are the users who will assure that the future belongs to computers that look at the whole problem at once.

## Bibliography

- [I] David C. Blair and M. E. Maron. An evaluation of retrieval effectiveness for a full-text document-retrieval system. *Comm. A OM,* 28(3):289-267, March 1985.
- [2] John F. Canny. *Finding Lines and Edges in Images*. AI Memo 720, MIT Artificial Intelligence Laboratory, Cambridge, Massachusetts, 1983.
- [3] Michael Drumheller and Tomaso Poggio. On parallel stereo. In *International Confer*ence on Robotics and Automation, IEEE, April 1986.
- [4] U. Frisch, B. Hasslacher, and Y. Pomeau. A Lattice Gas Automaton for the Navier-*Stoke, equation.* Preprint LA-UR-85-3503, Los Alamos, 1985.
- [5] W. Eric L. Grimson. *From Images to Surface*. MIT Press, Cambridge, Massachusetts, 1981.
- [6] Samuel P. Harbison and Guy L. Steele Jr. *C: A* Reference *Manual.* Prentice-Hall, Englewood Cliffs, New Jersey, 1984.
- [7] J . Hardy, O. de Pazzia, and Y. Pomau. Molecular dynamics of a classical lattice gas: transport properties and time correlation functions. *Phy,. Rev.,* AI3(1949), 1916.
- 1s] W. Daniel Hillis. *The Conntction Machine.* MIT Press, Cambridge, Massachusetts, 1985.
- [9] Guy L. Steele Jr., Scott E. Fahlman, RichardP. Gabriel, David A. Moon, and Daniel L. Weinreb. *Common Lisp: The Language*. Digital Press, Burlington, Massachusetts, 1984.
- [10] Brian W. Kernighan and Dennis Ritchie. *The C Programming Language*. Prentice-Hall, Englewood Cliffs, New Jersey, 1918.
- [11] David Marr. *Vision.* W. H. Freeman, San Francisco, 1982.

#### 60 *BIBLIOGRAPHY*

- [12] David Marr and Ellen Hildreth. Theory of edge detection. Proc. Roy. Soc. London,  $B(207):187-217, 1980.$
- [13] K. Prazdny. Detection of binocular disparities. *Biological Cybernetics*, 52:93-99, 1985.
- [14] James B. Salem and Stephen Wolfram. Thermodynamics and Hydrodynamics with *Cellular* A *utomata.* Internal technical report, Thinking Machines Corporation, Ca~ bridge, Massachusetts, November 1985.
- [15] David S. Touretzky. *Lisp:* A *Gentle Introduction to Symbolic Computation.* Harper &: Row, New York, 1984.
- [16} Patrick Henry Winston and Berthold Klaus Paul Horn. *Lisp.* Addison-Wesley, Reading, Massachusetts, second edition, 1984.